#### ФЕДЕРАЛЬНОЕ АГЕНТСТВО ЖЕЛЕЗНОДОРОЖНОГО ТРАНСПОРТА

Федеральное государственное бюджетное образовательное учреждение высшего образования «Иркутский государственный университет путей сообщения» (ФГБОУ ВО ИрГУПС)

#### **Забайкальский институт железнодорожного транспорта** -

филиал Федерального государственного бюджетного образовательного учреждения высшего образования «Иркутский государственный университет путей сообщения» (ЗабИЖТ ИрГУПС)

УТВЕРЖДЕНА

приказом ректора от «28» мая 2018 г. № 418-2

# **Б1.Б.1.17 Инженерная и компьютерная графика**  рабочая программа дисциплины

Специальность – 23.05.04 Эксплуатация железных дорог Специализация – Магистральный транспорт Квалификация выпускника – Инженер путей сообщения Форма обучения – заочная Нормативный срок обучения – 6 лет Кафедра − разработчик программы – Научно-инженерные дисциплины

Часов по учебному плану  $-180$  экзамен 1, зачет 1

Общая трудоемкость в з.е. – 5 Формы промежуточной аттестации на курсе:

#### **Распределение часов дисциплины на курсе**

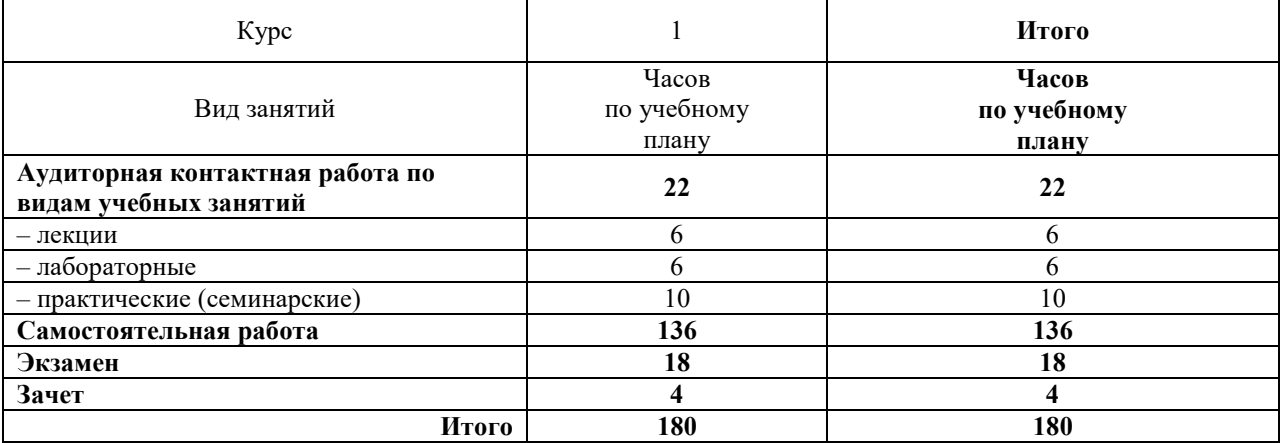

ЧИТА

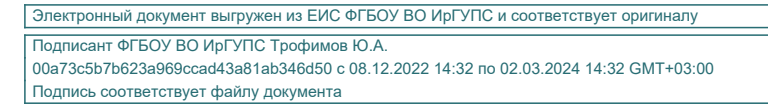

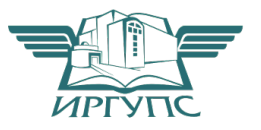

Рабочая программа дисциплины разработана в соответствии с ФГОС ВО по специальности 23.05.04 «Эксплуатация железных дорог», утвержденным Приказом Министерства образования и науки Российской Федерации от 17.10.2016 г. № 1289

Программу составил:

к. т. н., доцент В.В. Капшунов

Рабочая программа рассмотрена и одобрена для использования в учебном процессе на заседании кафедры «Научно-инженерные дисциплины», протокол от «05» апреля 2018 г. № 9.

Зав. кафедрой, к.п.н., доцент П.В. Виноградова

СОГЛАСОВАНО

Кафедра «Управление процессами перевозок», протокол от «27» апреля 2018 г № 6.

Зав. кафедрой, к.т.н., доцент М.И. Коновалова

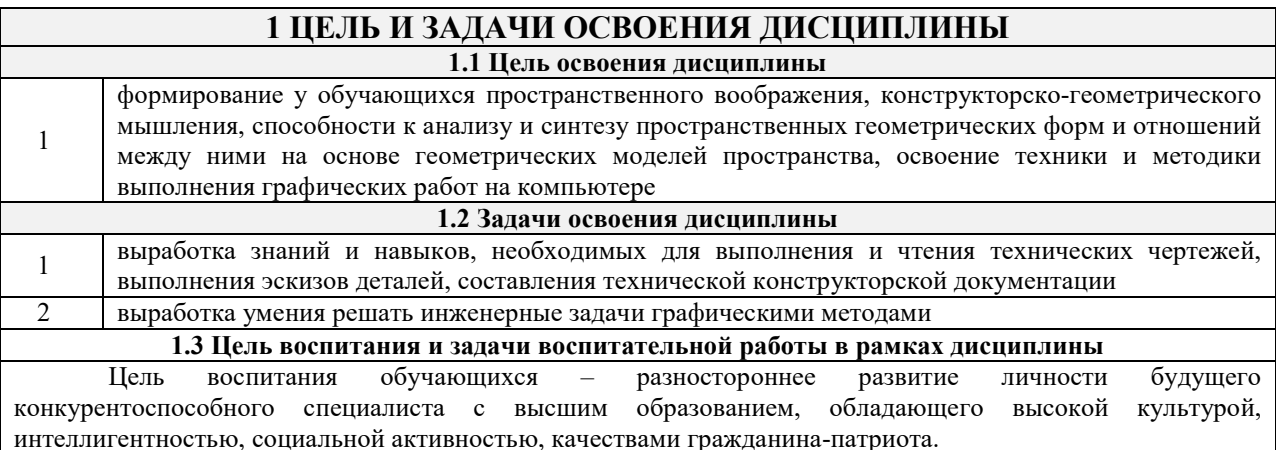

Задачи воспитательной работы с обучающимися:

– развитие мировоззрения и актуализация системы базовых ценностей личности;

– приобщение студенчества к общечеловеческим нормам морали, национальным устоям и академическим традициям;

– воспитание уважения к закону, нормам коллективной жизни, развитие гражданской и социальной ответственности как важнейшей черты личности, проявляющейся в заботе о своей стране, сохранении человеческой цивилизации;

– воспитание положительного отношения к труду, развитие потребности к творческому труду, воспитание социально значимой целеустремленности и ответственности в деловых отношениях;

– обеспечение развития личности и ее социально-психологической поддержки, формирование личностных качеств, необходимых для эффективной профессиональной деятельности;

– выявление и поддержка талантливых обучающихся, формирование организаторских навыков, творческого потенциала, вовлечение обучающихся в процессы саморазвития и самореализации

#### **2 МЕСТО ДИСЦИПЛИНЫ В СТРУКТУРЕ ОПОП**

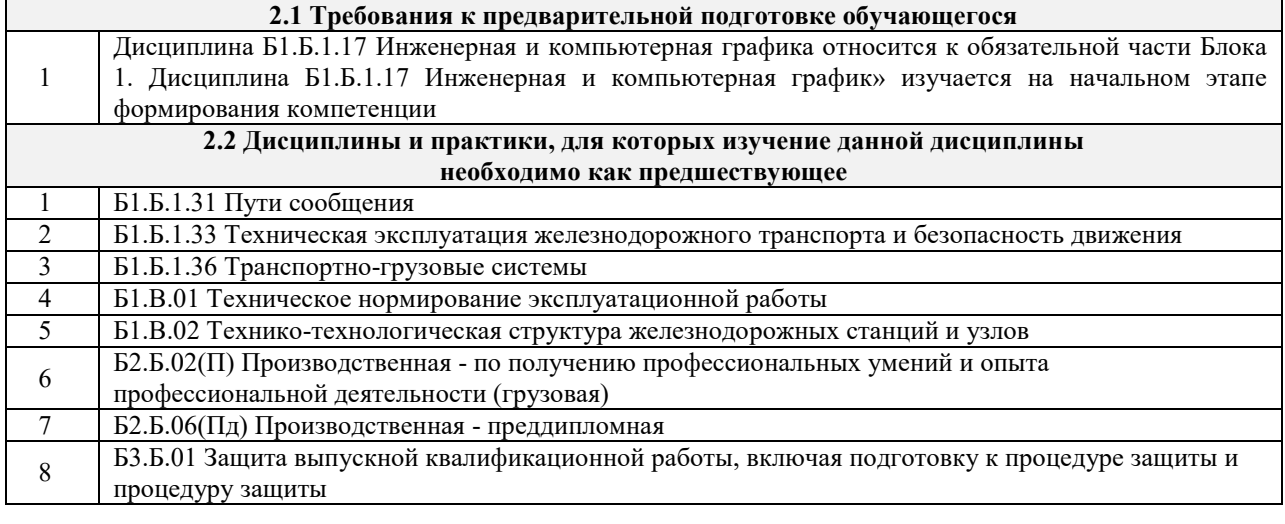

#### **3 ПЕРЕЧЕНЬ ПЛАНИРУЕМЫХ РЕЗУЛЬТАТОВ ОБУЧЕНИЯ ПО ДИСЦИПЛИНЕ, СООТНЕСЕННЫХ С ПЛАНИРУЕМЫМИ РЕЗУЛЬТАТАМИ ОСВОЕНИЯ ОБРАЗОВАТЕЛЬНОЙ ПРОГРАММЫ**

**ОПК-13: способностью составлять графики работ, заказы, заявки, инструкции, пояснительные записки, технологические карты, схемы и другую техническую документацию, а также установленную отчетность по утвержденным формам, осуществлять контроль соблюдения на транспорте установленных требований, действующих технических регламентов, стандартов, норм и правил** 

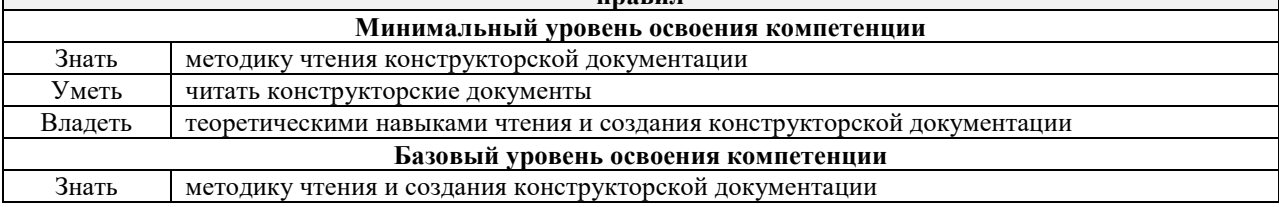

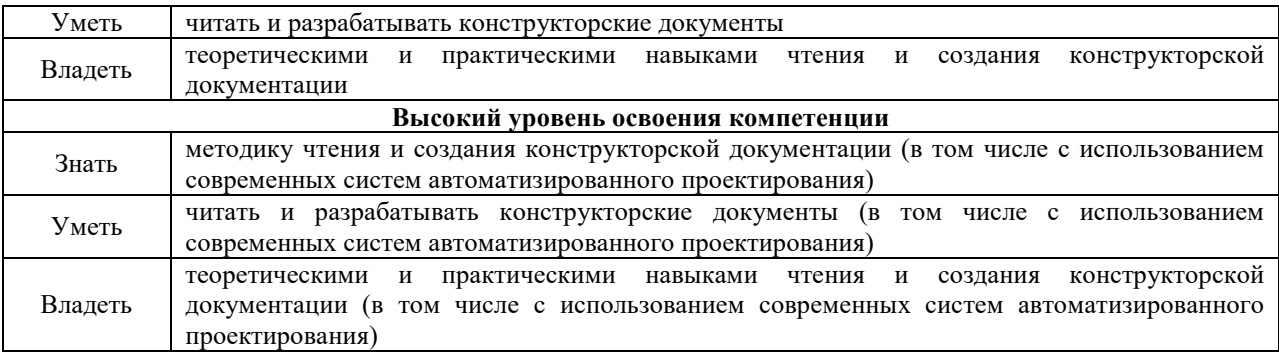

#### **В результате освоения дисциплины обучающийся должен**

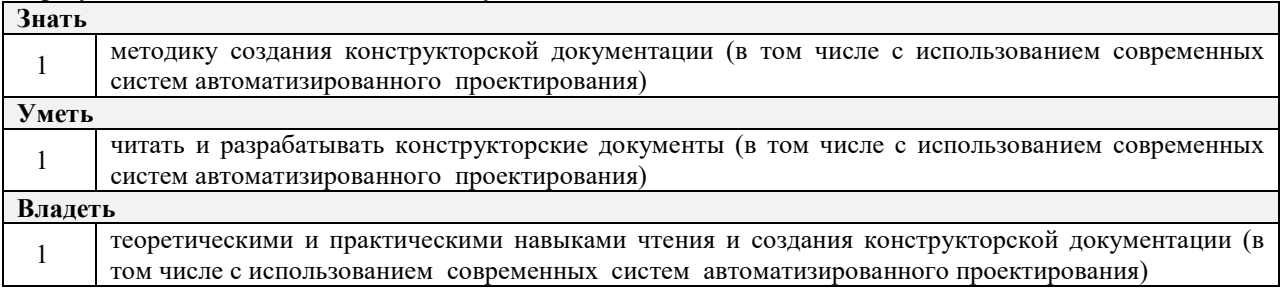

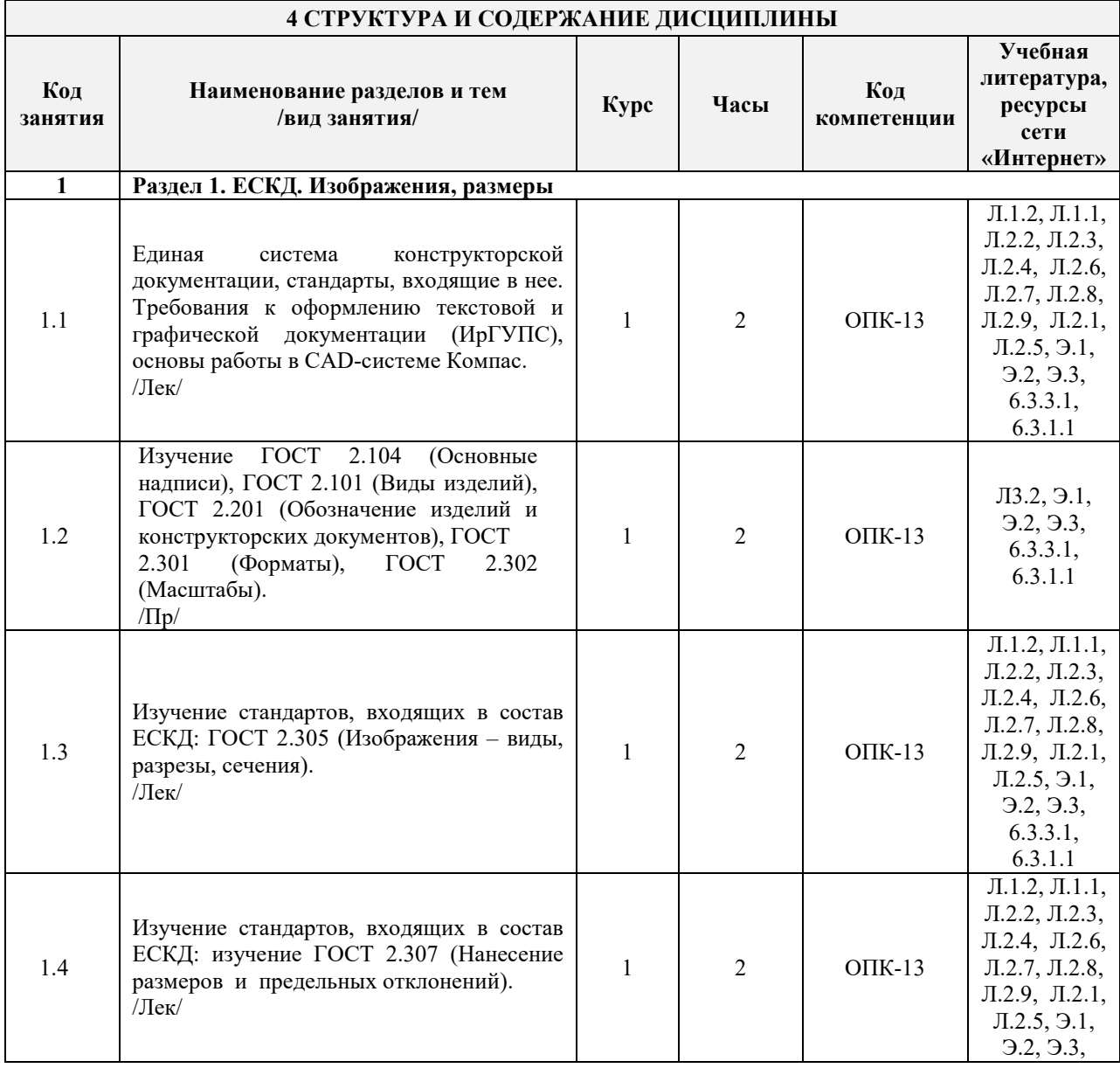

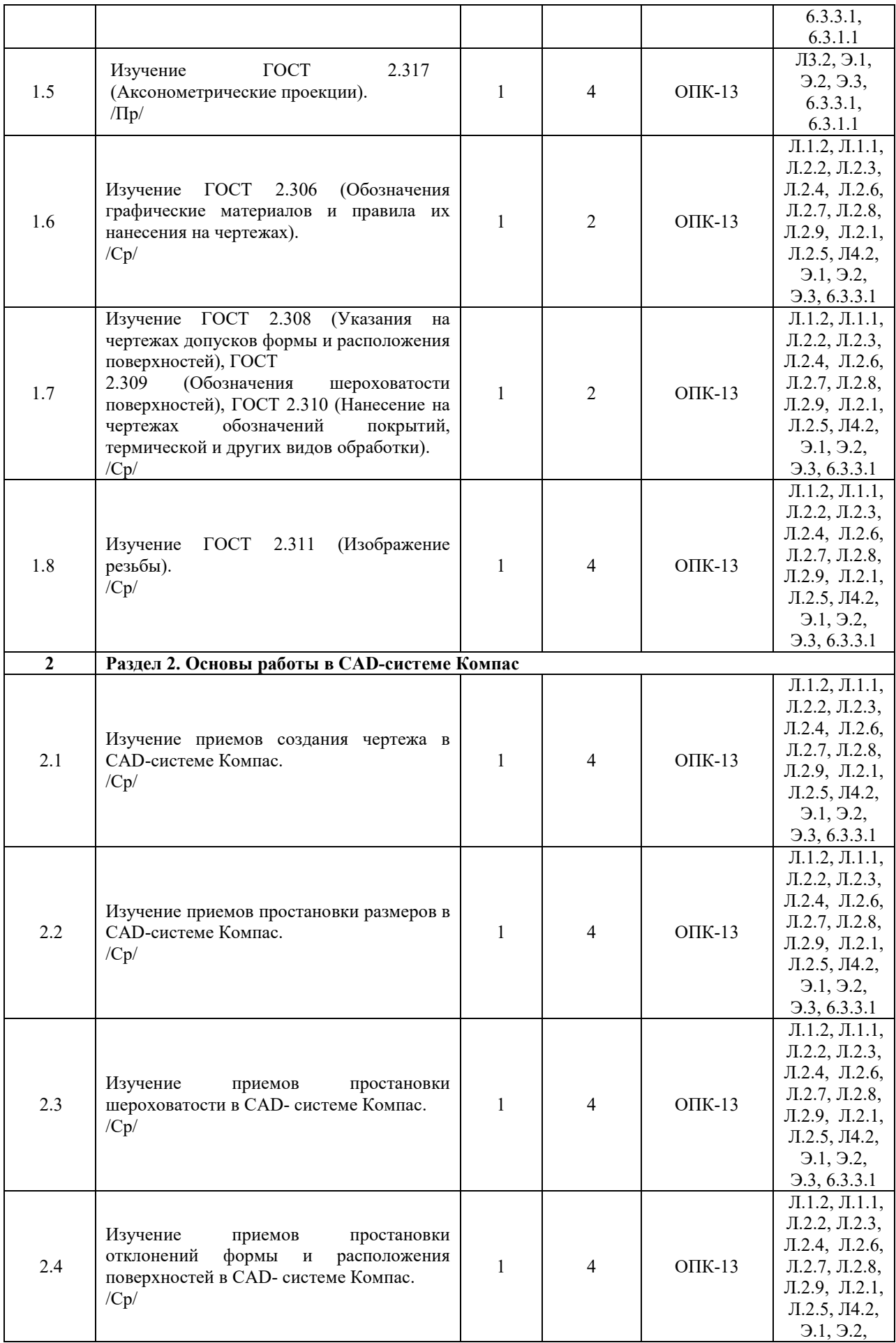

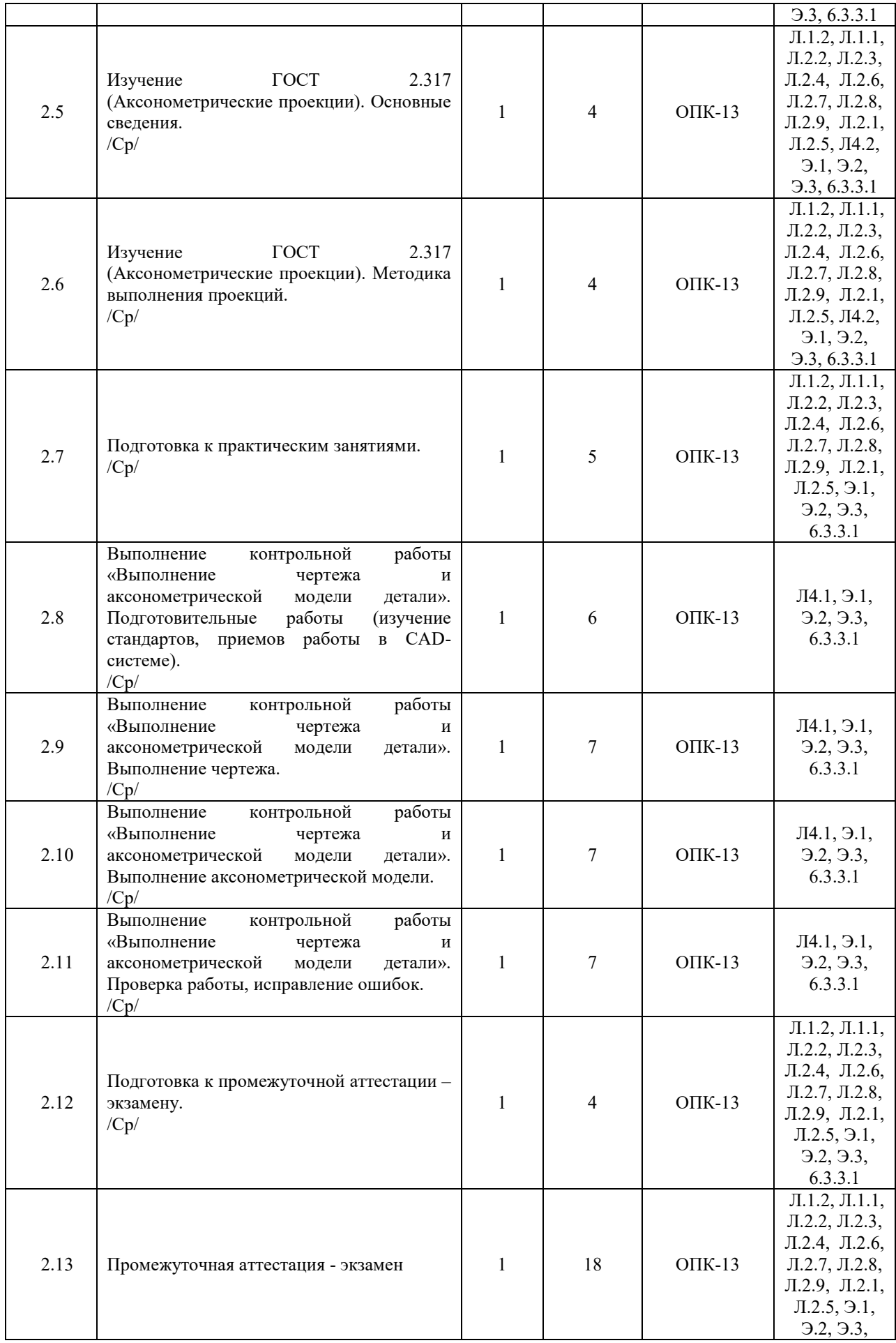

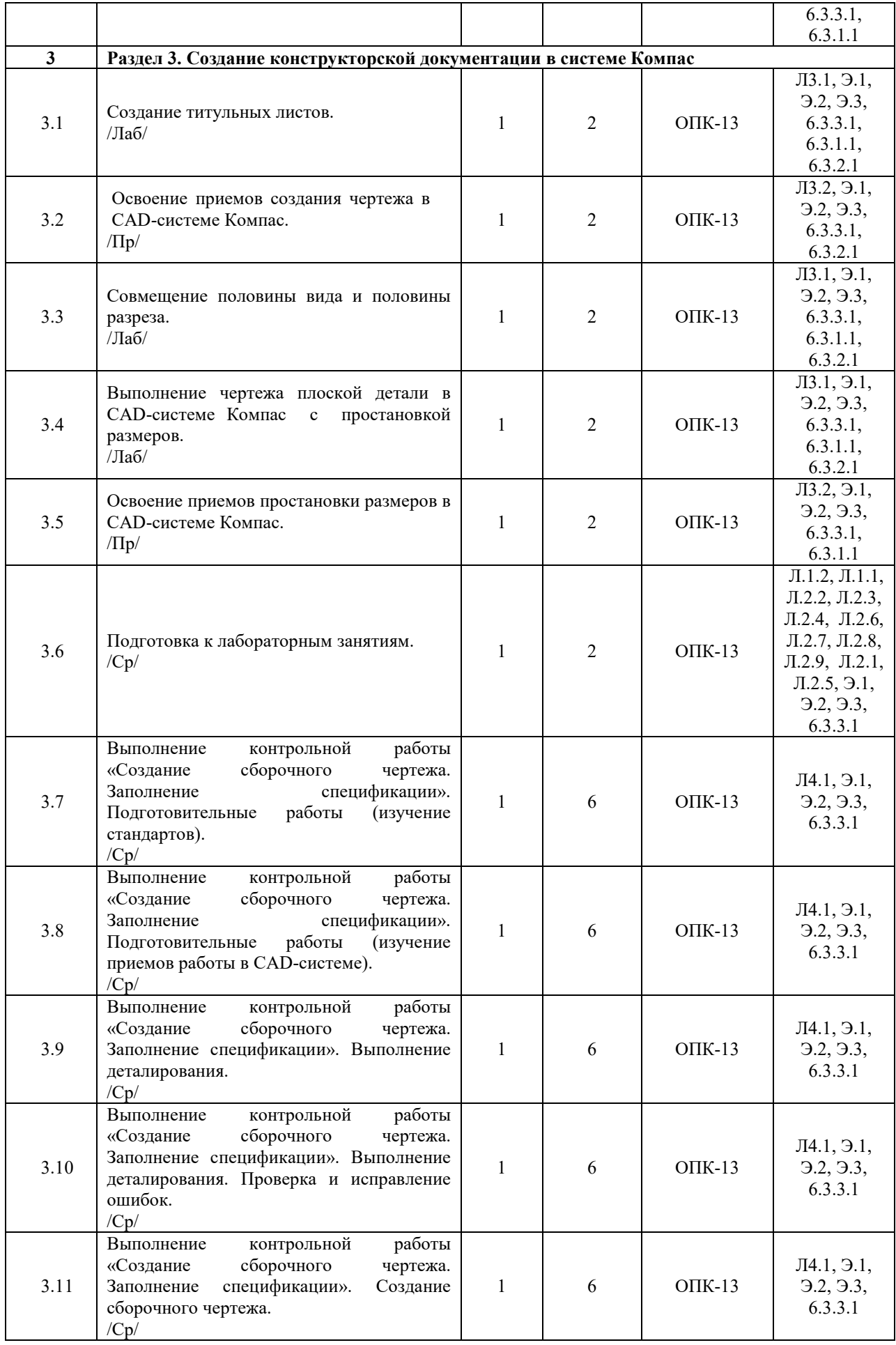

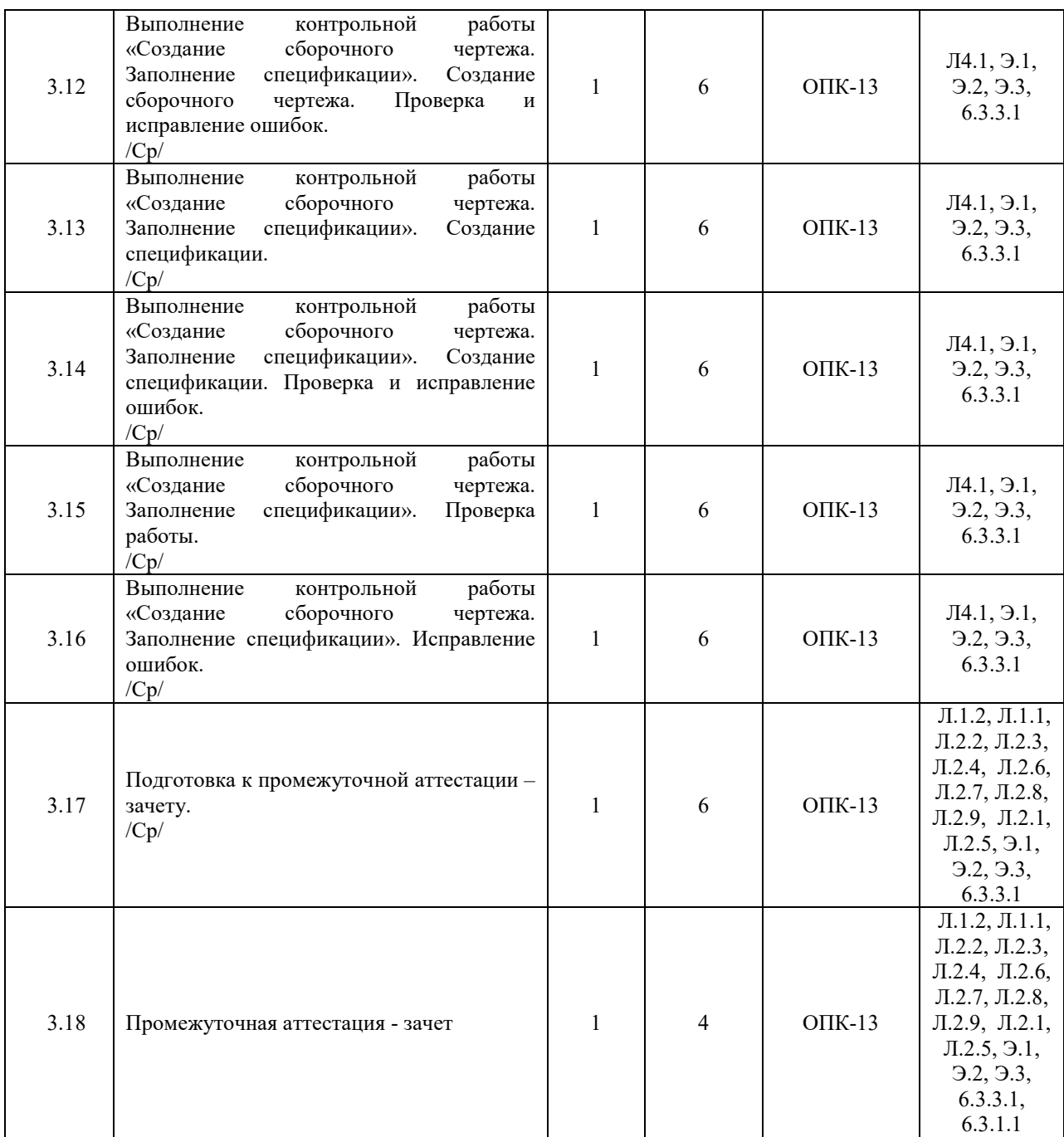

#### **5 ФОНД ОЦЕНОЧНЫХ СРЕДСТВ ДЛЯ ПРОВЕДЕНИЯ ТЕКУЩЕГО КОНТРОЛЯ УСПЕВАЕМОСТИ И ПРОМЕЖУТОЧНОЙ АТТЕСТАЦИИ ОБУЧАЮЩИХСЯ ПО ДИСЦИПЛИНЕ**

Фонд оценочных средств для проведения текущего контроля успеваемости и промежуточной аттестации по данной дисциплине оформлен в виде приложения № 1 к рабочей программе дисциплины и размещен в электронной информационно-образовательной среде института, доступной обучающемуся через его личный кабинет

## **6 УЧЕБНО-МЕТОДИЧЕСКОЕ И ИНФОРМАЦИОННОЕ ОБЕСПЕЧЕНИЕ ДИСЦИПЛИНЫ**

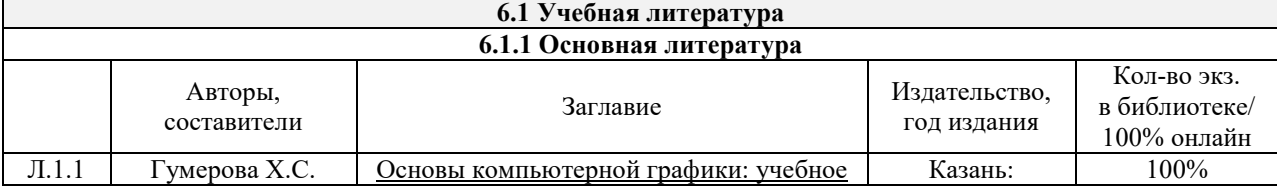

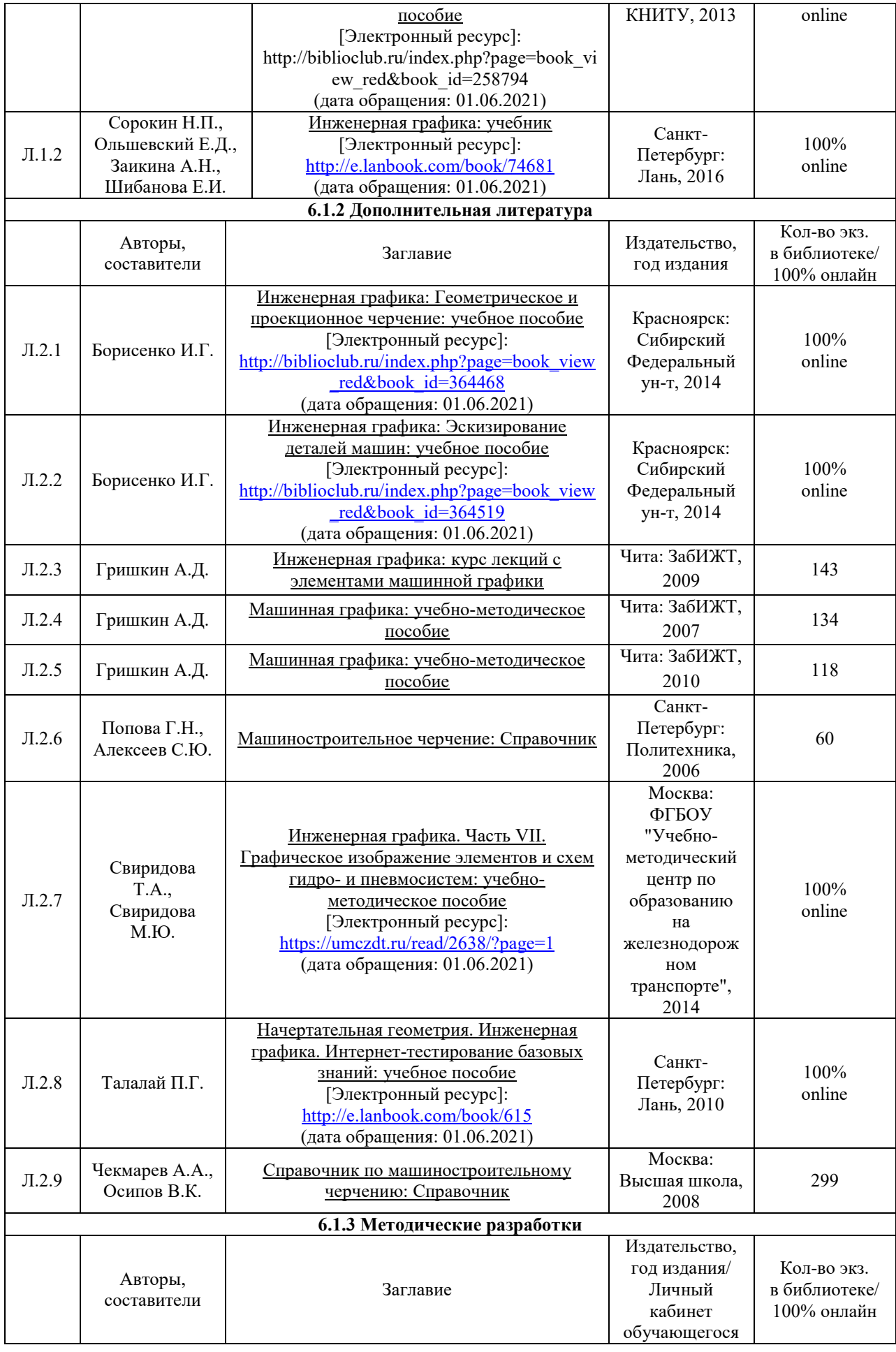

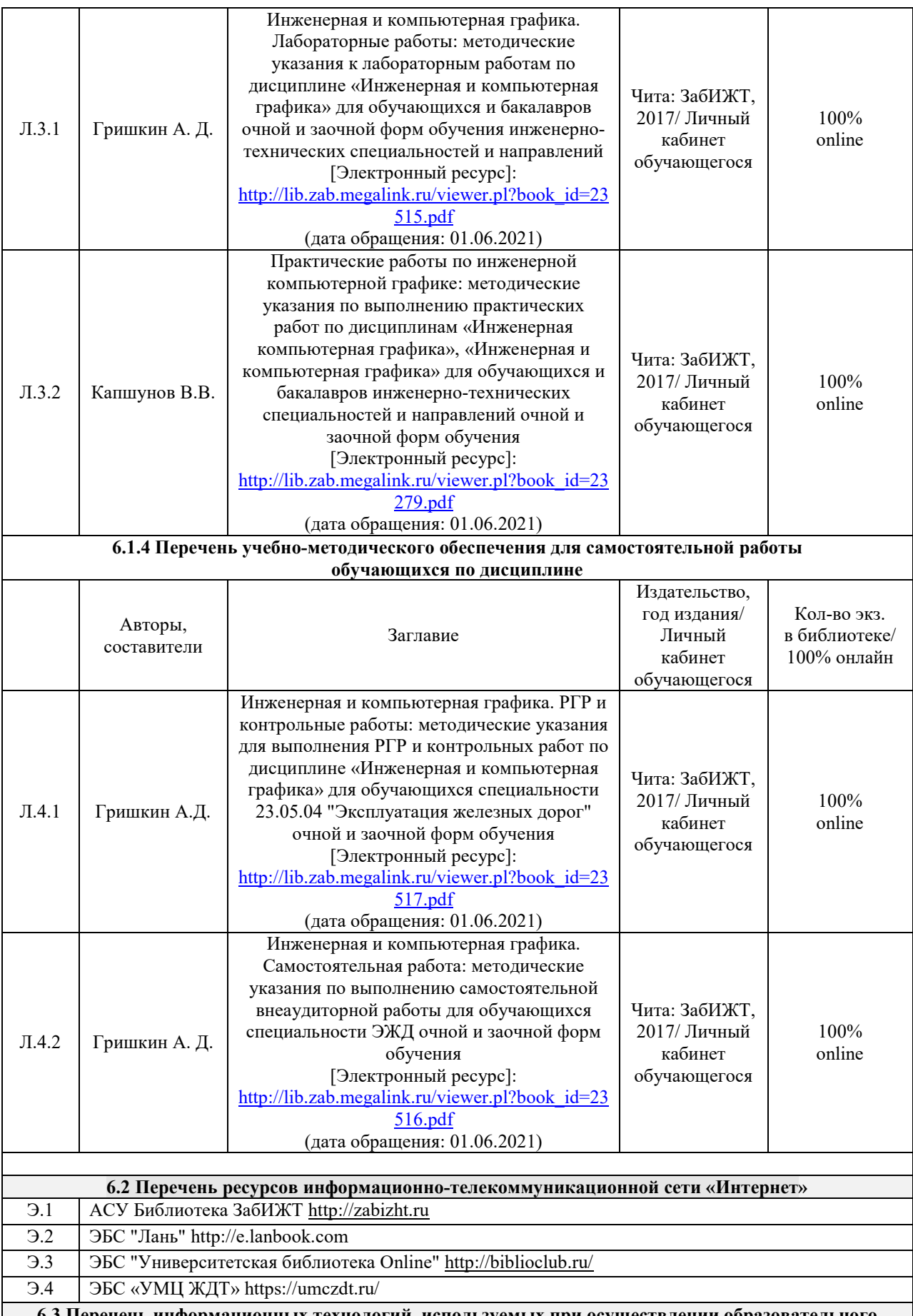

**6.3 Перечень информационных технологий, используемых при осуществлении образовательного процесса по дисциплине, включая перечень программного обеспечения и информационных справочных систем (при необходимости)** 

**6.3.1 Перечень базового программного обеспечения** 

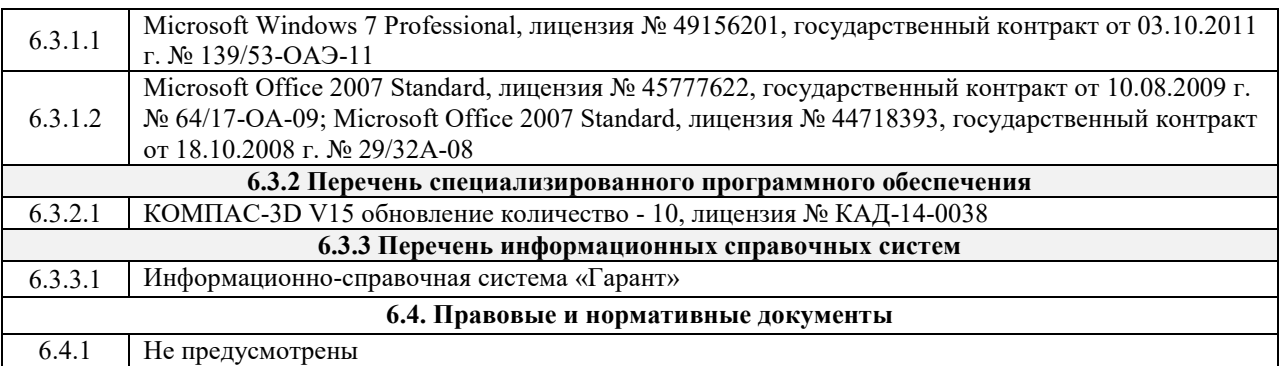

### **7 ОПИСАНИЕ МАТЕРИАЛЬНО-ТЕХНИЧЕСКОЙ БАЗЫ, НЕОБХОДИМОЙ ДЛЯ ОСУЩЕСТВЛЕНИЯ ОБРАЗОВАТЕЛЬНОГО ПРОЦЕССА ПО ДИСЦИПЛИНЕ**

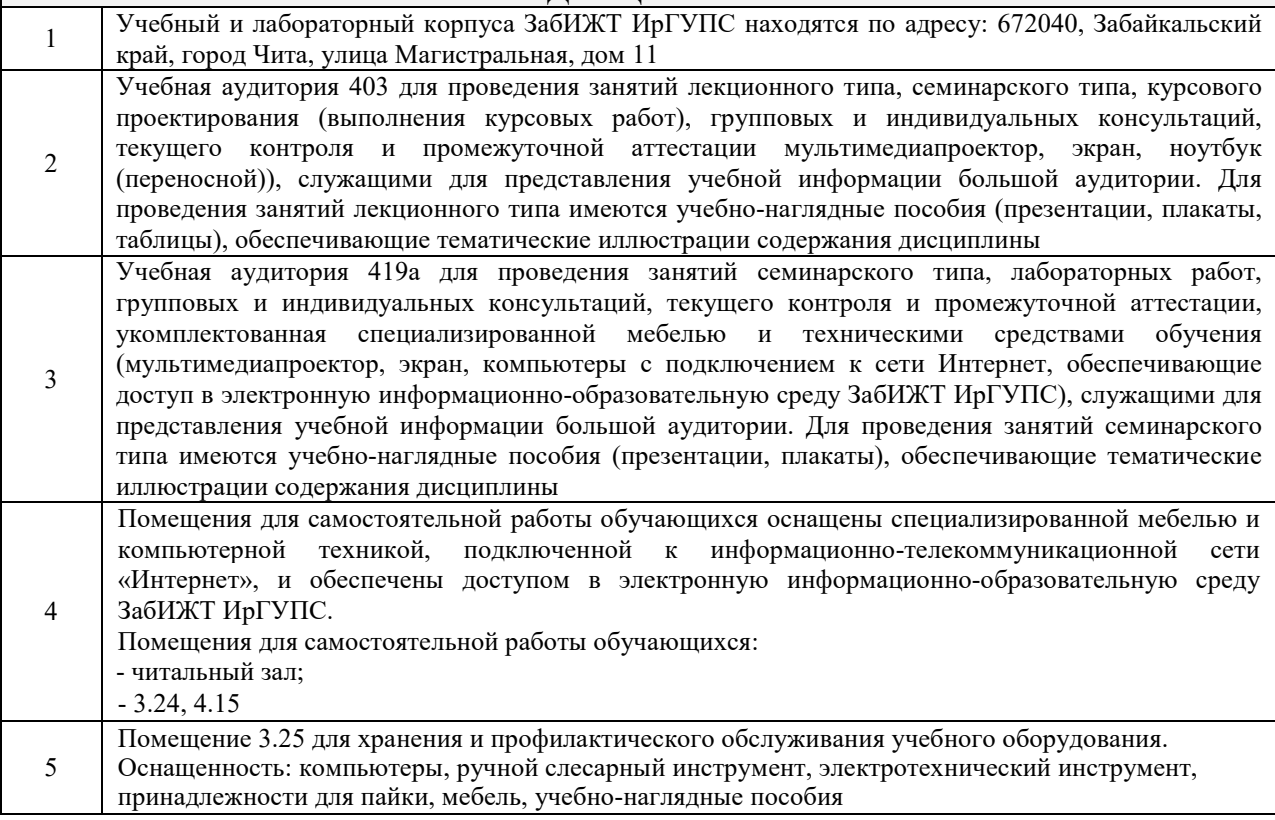

## **8 МЕТОДИЧЕСКИЕ УКАЗАНИЯ ДЛЯ ОБУЧАЮЩИХСЯ ПО ОСВОЕНИЮ ДИСЦИПЛИНЫ**

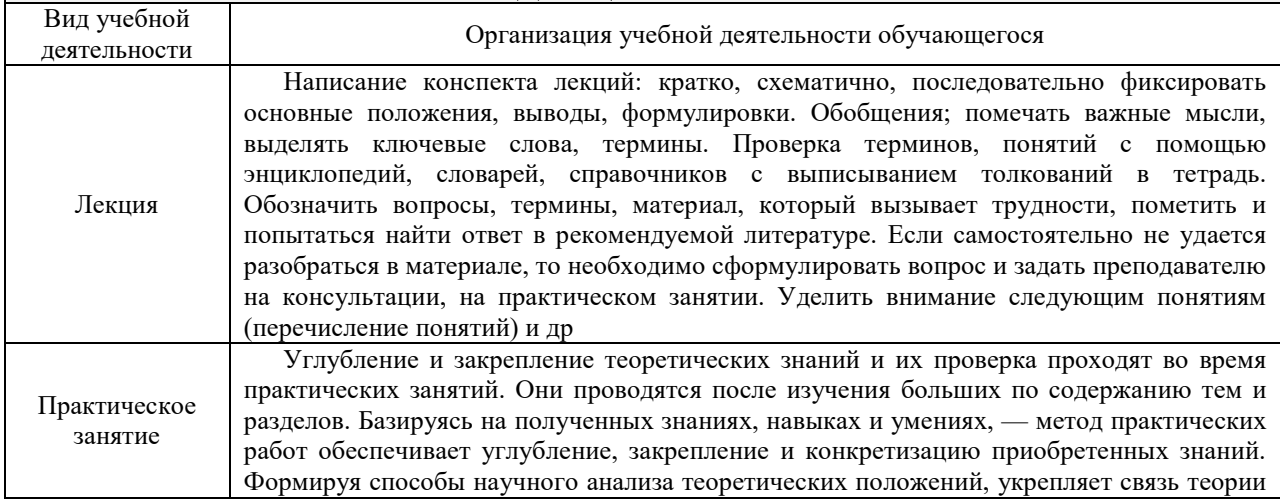

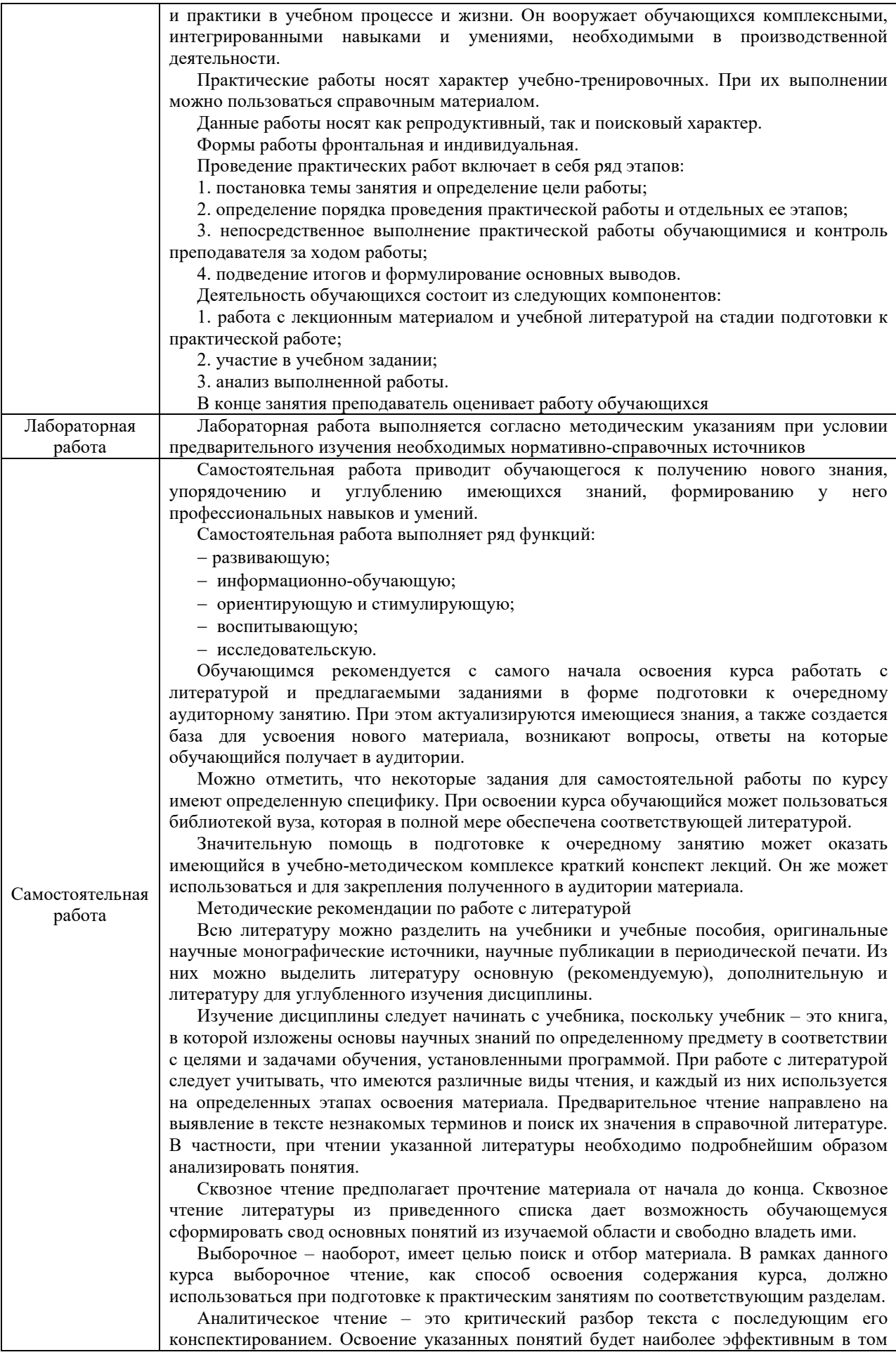

случае, если при чтении текстов обучающийся будет задавать к этим текстам вопросы. Часть из этих вопросов сформулирована в приведенном в ФОС перечне вопросов для собеседования. Перечень этих вопросов ограничен, поэтому важно не только содержание вопросов, но сам принцип освоения литературы с помощью вопросов к текстам. Целью изучающего чтения является глубокое и всестороннее понимание учебной информации. Есть несколько приемов изучающего чтения: 1. Чтение по алгоритму предполагает разбиение информации на блоки: название; автор; источник; основная идея текста; фактический материал; анализ текста путем сопоставления имеющихся точек зрения по рассматриваемым вопросам; новизна. 2. Прием постановки вопросов к тексту имеет следующий алгоритм: медленно прочитать текст, стараясь понять смысл изложенного; выделить ключевые слова в тексте; постараться понять основные идеи, подтекст и общий замысел автора. 3. Прием тезирования заключается в формулировании тезисов в виде положений, утверждений, выводов. К этому можно добавить и иные приемы: прием реферирования, прием комментирования. Важной составляющей любого солидного научного издания является список литературы, на которую ссылается автор. При возникновении интереса к какой-то обсуждаемой в тексте проблеме всегда есть возможность обратиться к списку относящейся к ней литературы. В этом случае вся проблема как бы разбивается на составляющие части, каждая из которых может изучаться отдельно от других. При этом важно не терять из вида общий контекст и не погружаться чрезмерно в детали, потому что таким образом можно не увидеть главного

Комплекс учебно-методических материалов по всем видам учебной деятельности, предусмотренным рабочей программой дисциплины, размещен в электронной информационно-образовательной среде ЗабИЖТ ИрГУПС, доступной обучающемуся через его личный кабинет

## Лист регистрации дополнений и изменений рабочей программы дисциплины

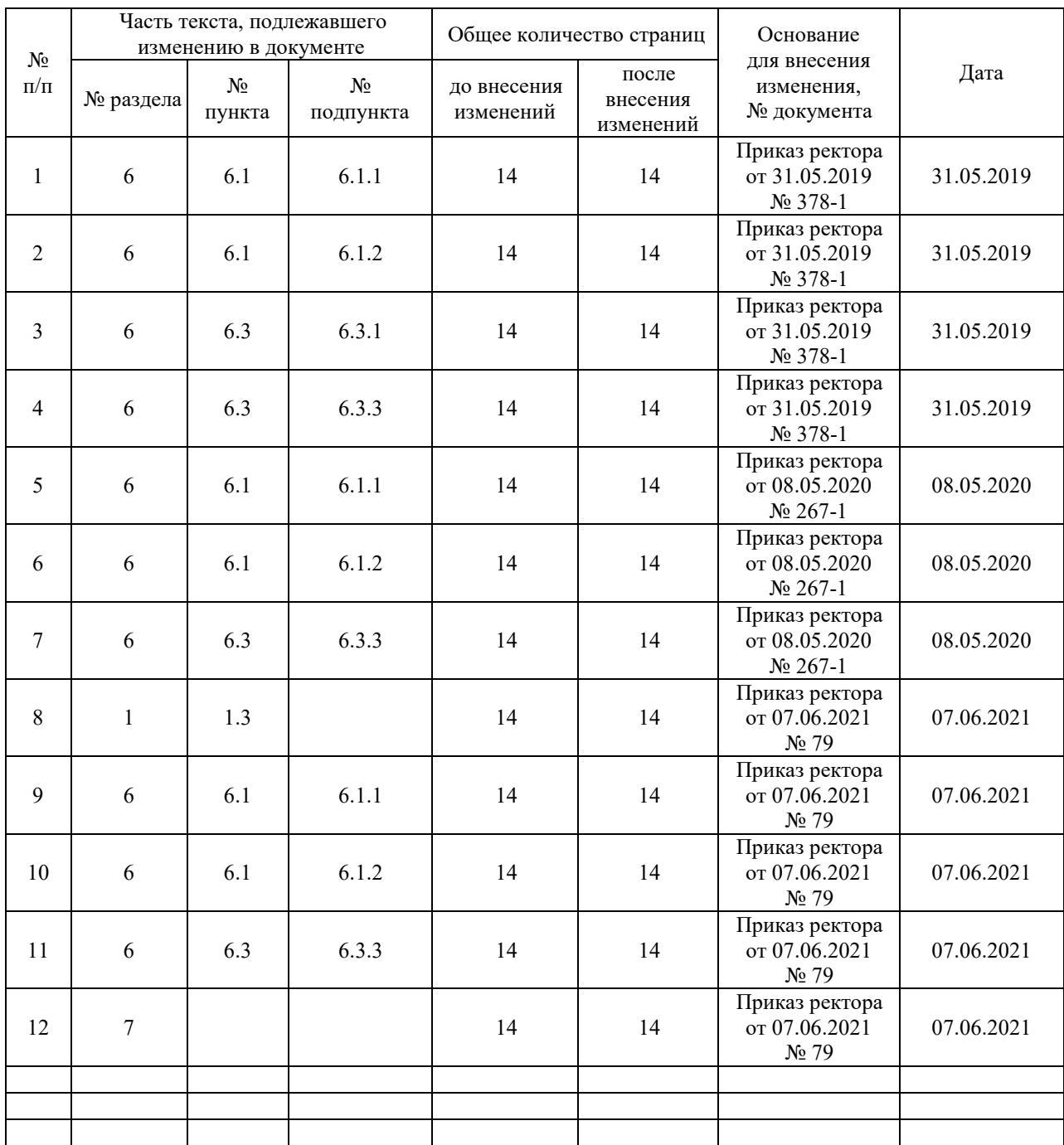

**Приложение 1 к рабочей программе по дисциплине Б1.Б.1.17 «Инженерная и компьютерная графика» (заочная форма)** 

## **ФОНД ОЦЕНОЧНЫХ СРЕДСТВ для проведения текущего контроля успеваемости и промежуточной аттестации по дисциплине**

**Б1.Б.1.17 «Инженерная и компьютерная графика»** 

#### **1 Перечень компетенций с указанием этапов их формирования в процессе освоения образовательной программы**

Дисциплина «Инженерная и компьютерная графика» участвует в формировании компетенции:

**ОПК-13:** способность составлять графики работ, заказы, заявки, инструкции, пояснительные записки, технологические карты, схемы и другую техническую документацию, а также установленную отчетность по утвержденным формам, осуществлять контроль соблюдения на транспорте установленных требований, действующих технических регламентов, стандартов, норм и правил.

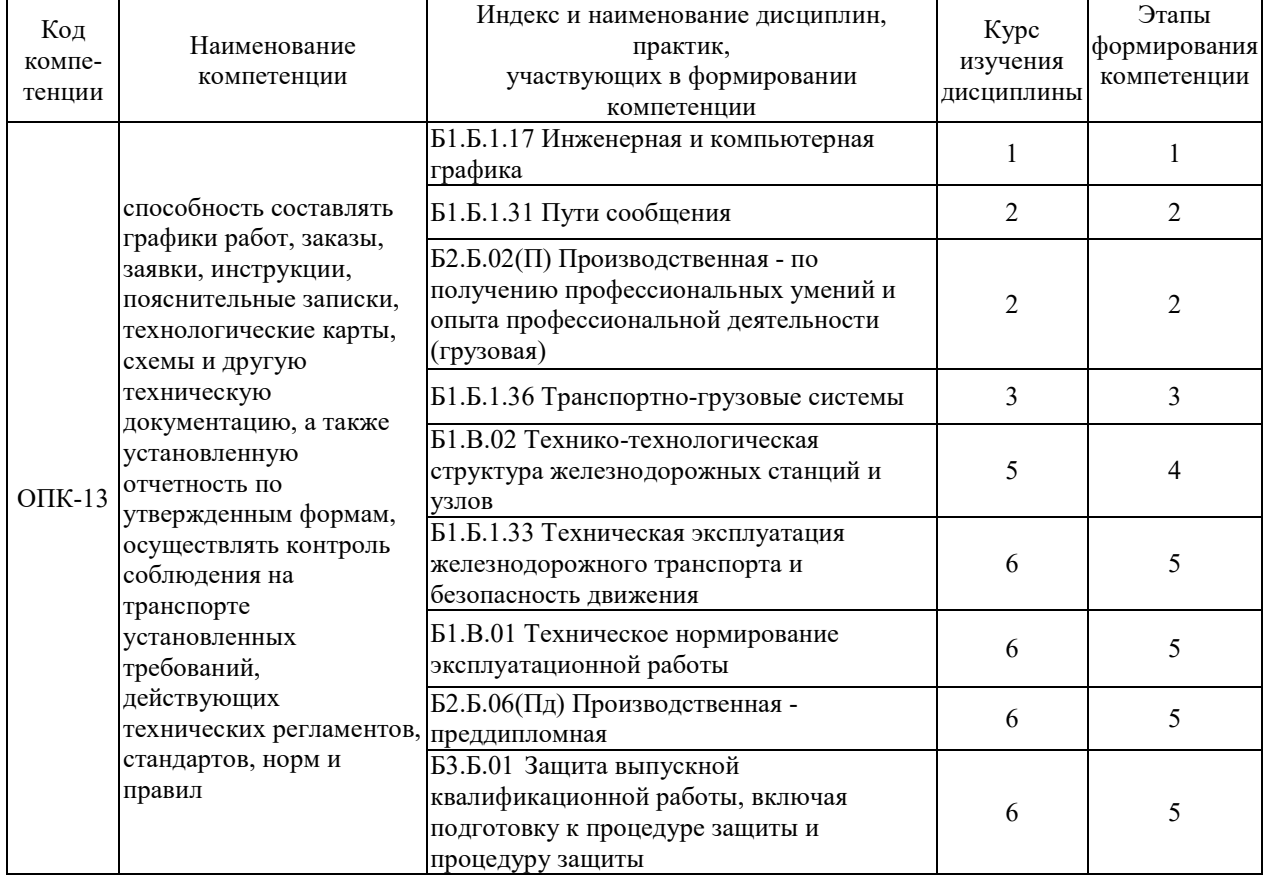

#### **Таблица траекторий формирования у обучающихся компетенции ОПК-13 при освоении образовательной программы**

#### **Таблица соответствия уровней освоения компетенции ОПК-13 планируемым результатам обучения**

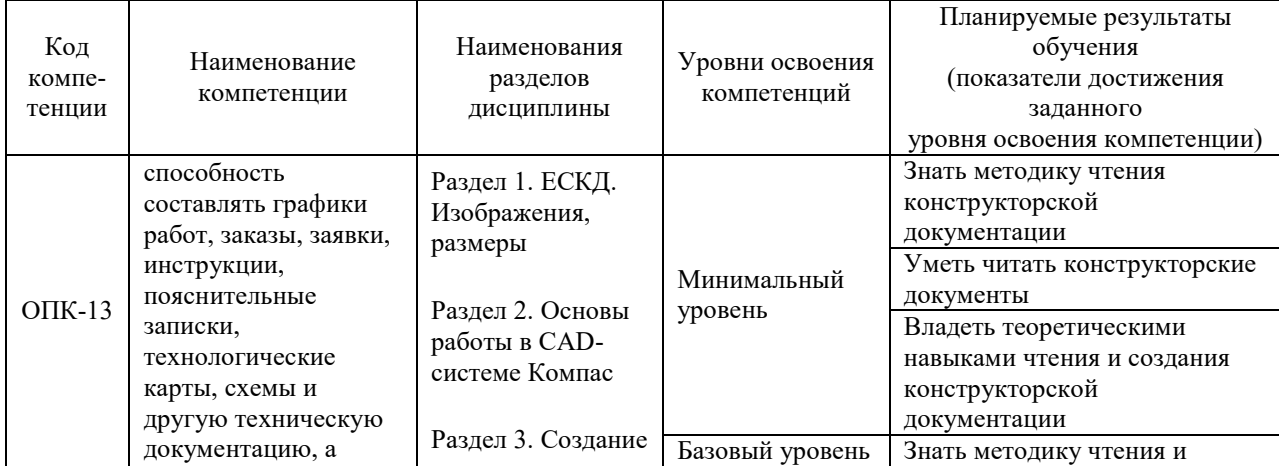

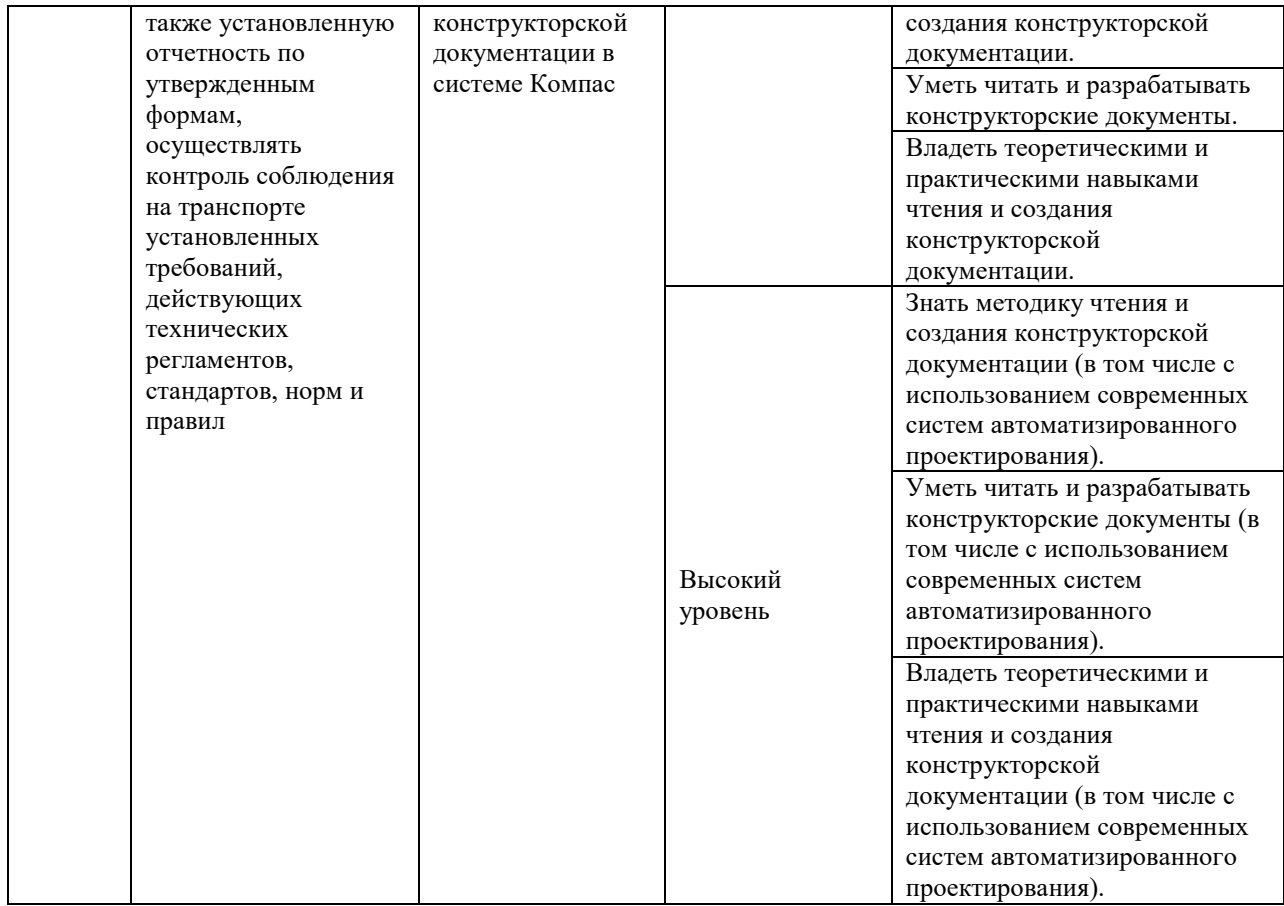

#### **Программа контрольно-оценочных мероприятий за период изучения дисциплины**

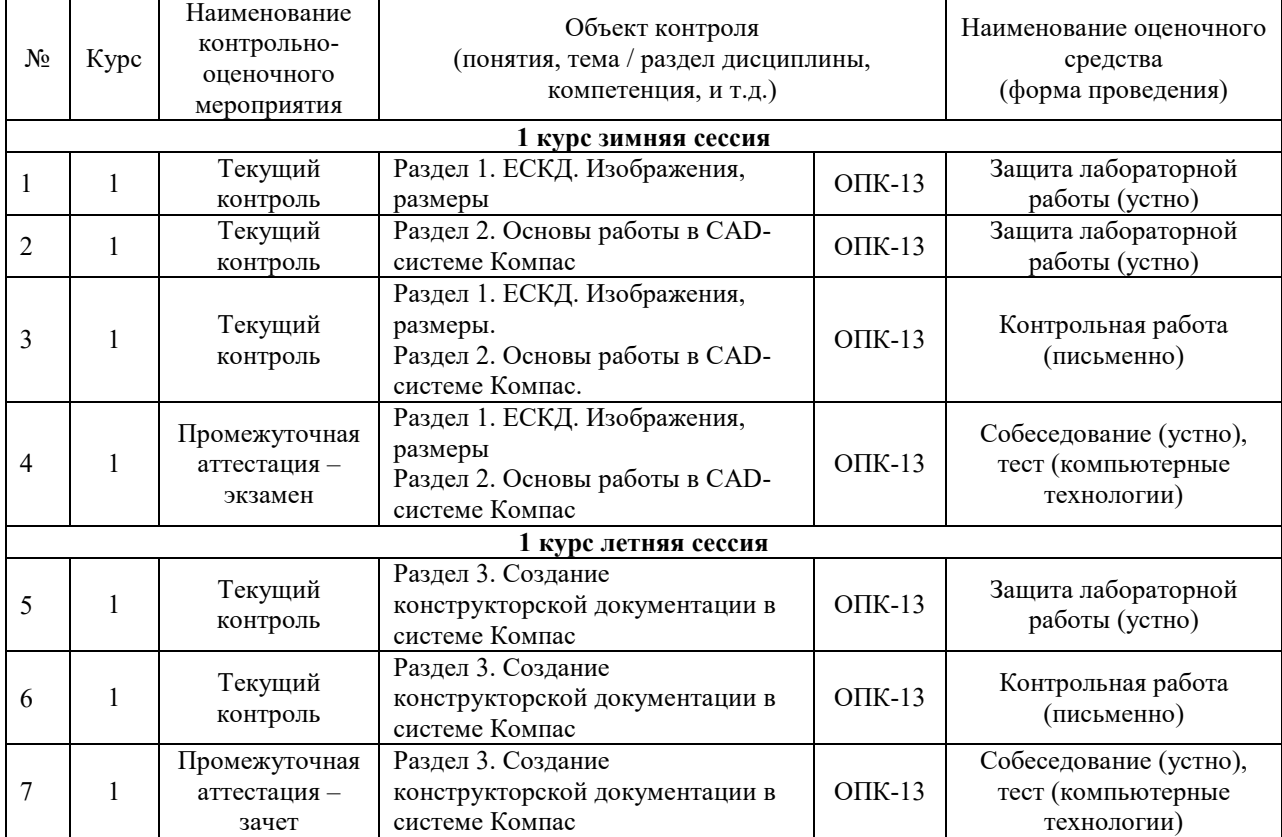

#### **2 Описание показателей и критериев оценивания компетенций на различных этапах их формирования, описание шкал оценивания**

Контроль качества освоения дисциплины включает в себя текущий контроль успеваемости и промежуточную аттестацию. Текущий контроль успеваемости и промежуточная аттестация обучающихся проводятся в целях установления соответствия достижений обучающихся поэтапным требованиям образовательной программы к результатам обучения и формирования компетенций.

Текущий контроль успеваемости – основной вид систематической проверки знаний, умений, навыков обучающихся. Задача текущего контроля – оперативное и регулярное управление учебной деятельностью обучающихся на основе обратной связи и корректировки. Результаты оценивания учитываются в виде средней оценки при проведении промежуточной аттестации.

Для оценивания результатов обучения используется четырехбалльная шкала: «отлично», «хорошо», «удовлетворительно», «неудовлетворительно» и двухбалльная шкала: «зачтено», «не зачтено».

Перечень оценочных средств, используемых для оценивания компетенций на различных этапах их формирования, а та же краткая характеристика этих средств приведены в таблице.

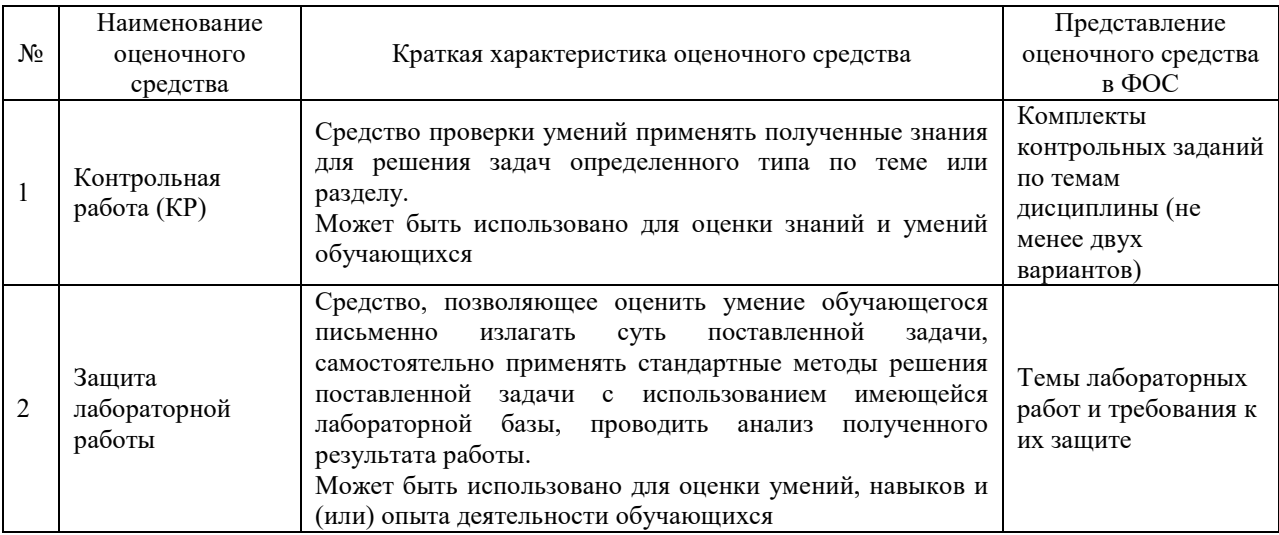

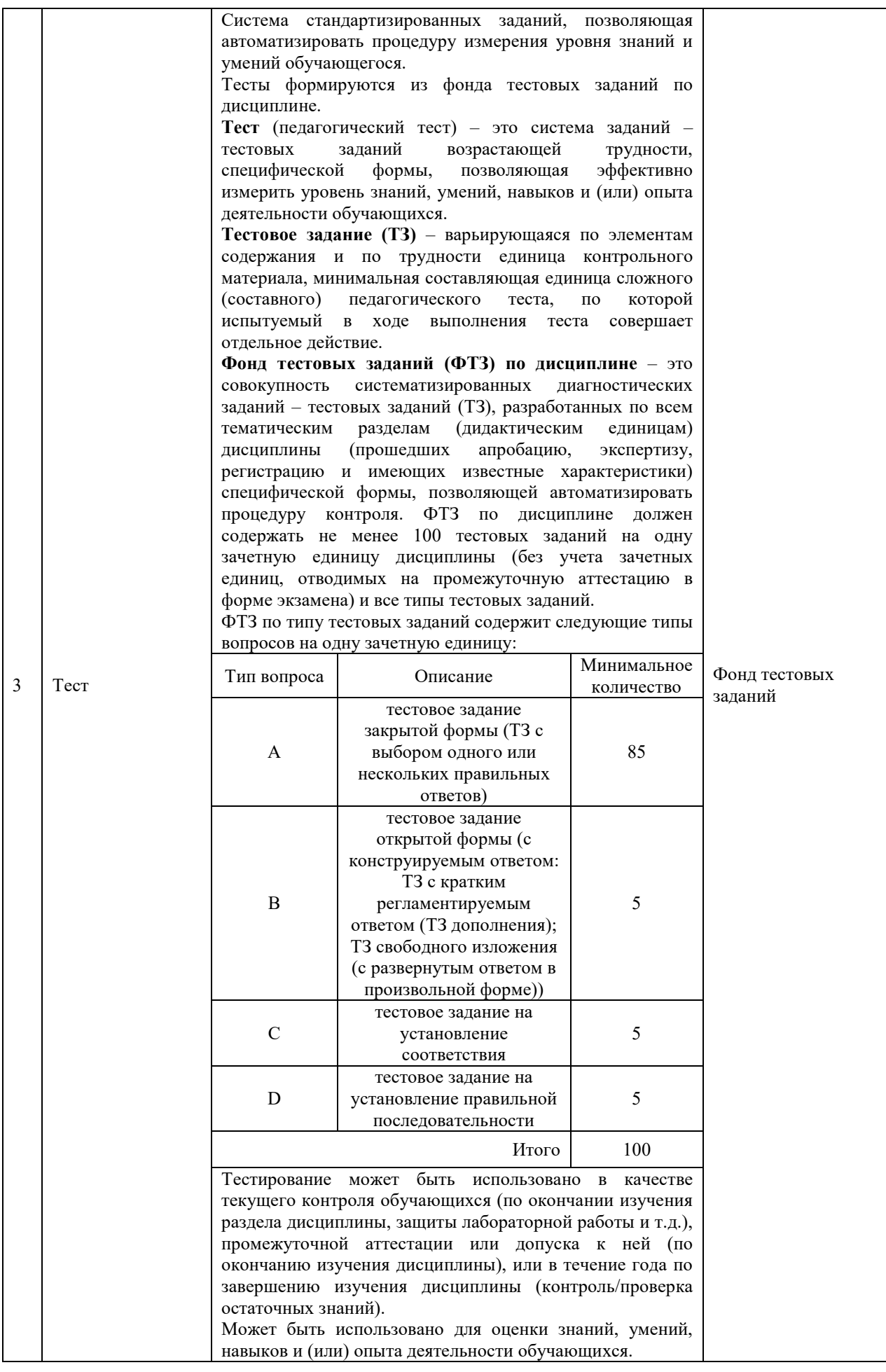

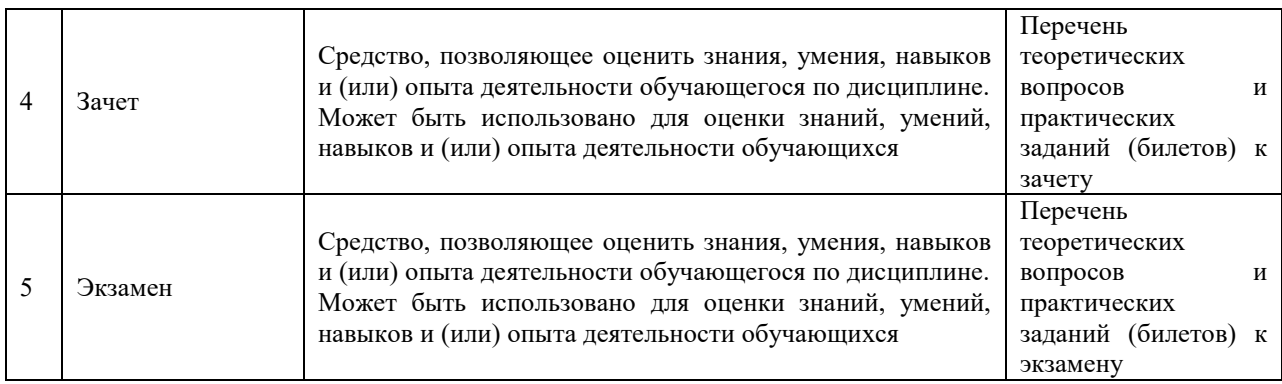

#### **Критерии и шкалы оценивания компетенций в результате изучения дисциплины при проведении промежуточной аттестации в форме зачета и экзамена, в форме проверки остаточных знаний, а также шкала для оценивания уровня освоения компетенций**

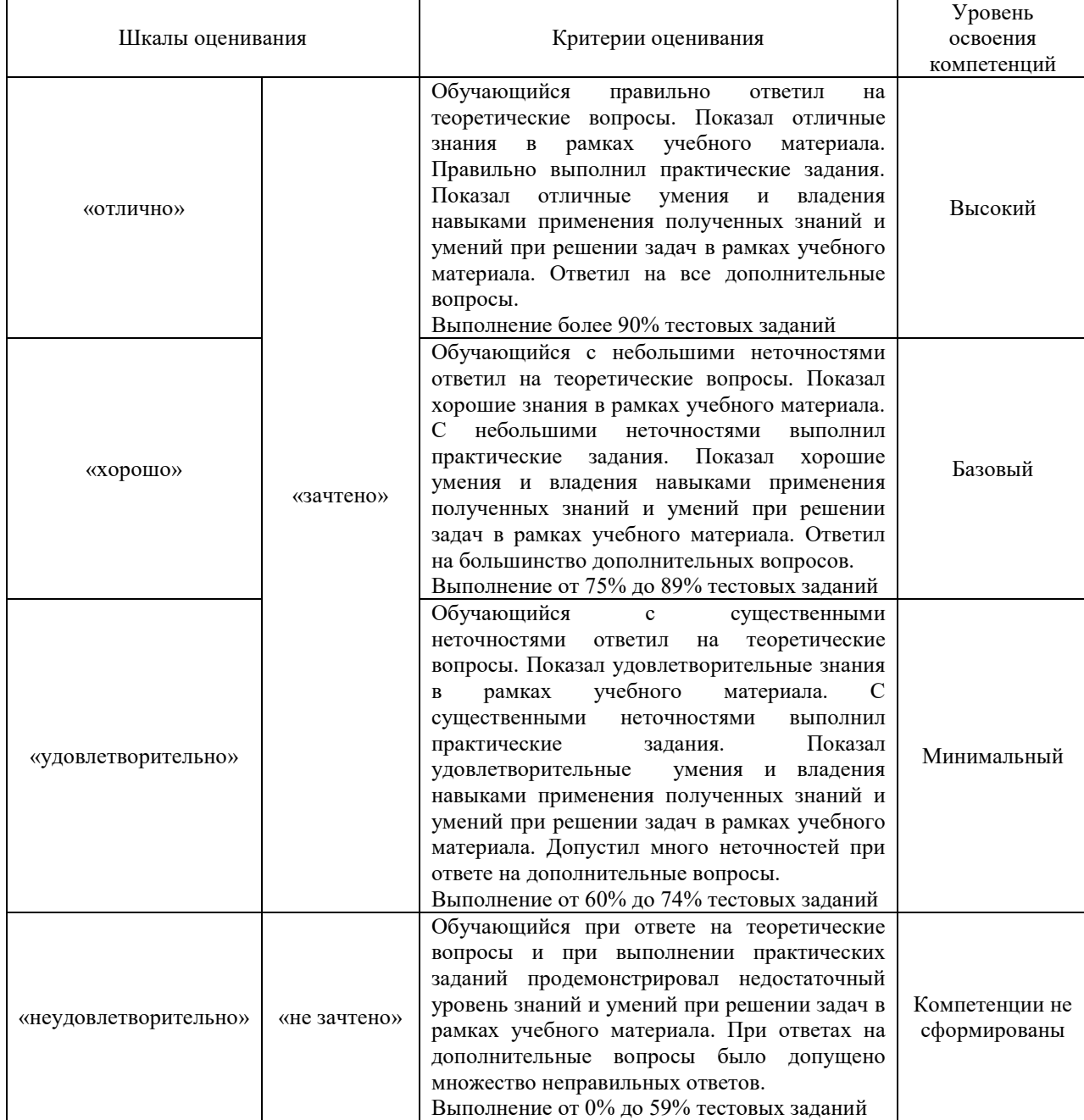

#### **Критерии и шкалы оценивания результатов обучения при проведении текущего контроля успеваемости**

#### Контрольная работа Шкала оценивания Критерии оценивания «зачтено» Обучающийся полностью и правильно выполнил задание работа. Показал отличные знания, умения и владения навыками применения их при решении задач в рамках усвоенного учебного материала. Работа оформлена аккуратно и в соответствии с предъявляемыми требованиями Обучающийся выполнил задание работы с небольшими неточностями. Показал хорошие знания, умения и владения навыками применения их при решении задач в рамках усвоенного учебного материала. Есть недостатки в оформлении работы. Обучающийся выполнил задание работы с существенными неточностями. Показал удовлетворительные знания, умения и владения навыками применения их при решении задач в рамках усвоенного учебного материала. Качество оформления работы имеет недостаточный уровень «не зачтено» При выполнении работы обучающийся продемонстрировал недостаточный уровень знаний, умений и владения ими при решении задач в рамках усвоенного учебного материала

#### Защита лабораторной работы

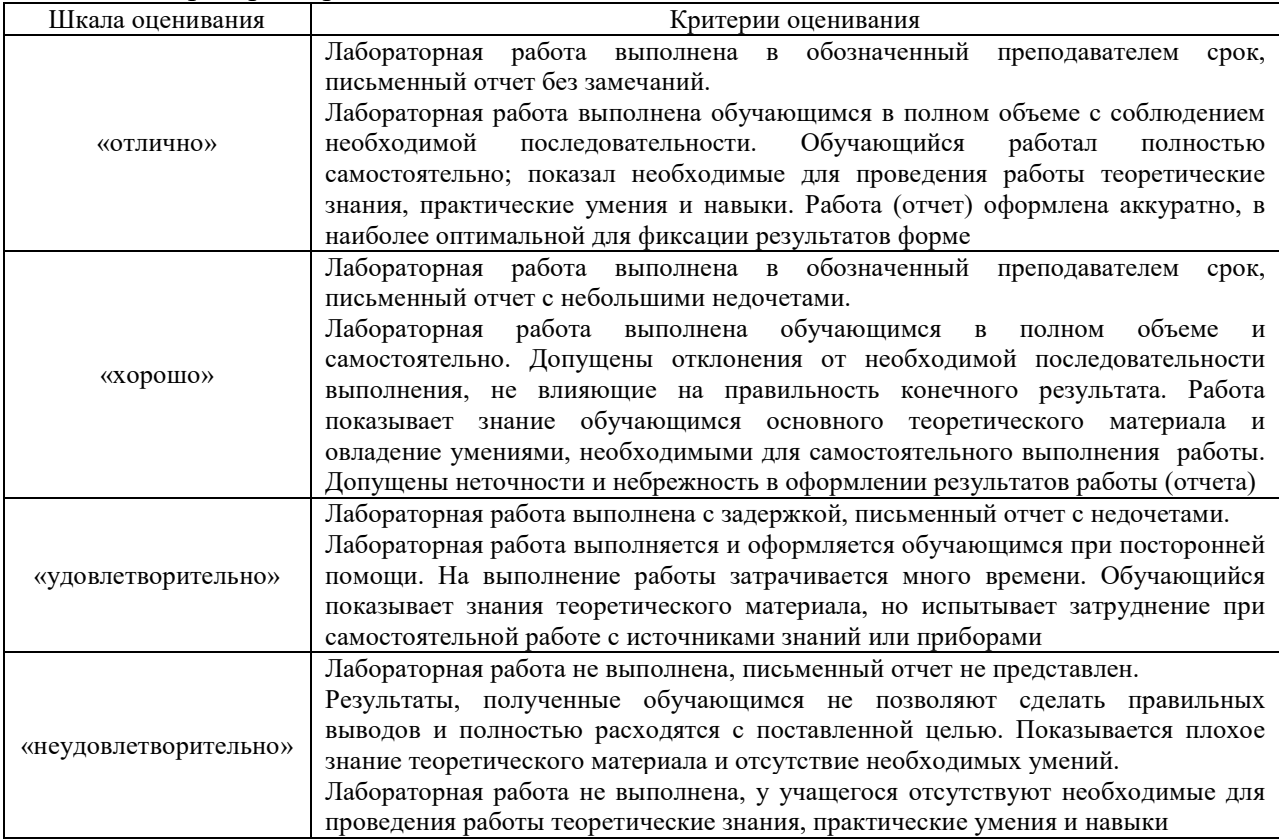

Тест

Промежуточная аттестация в форме зачета:

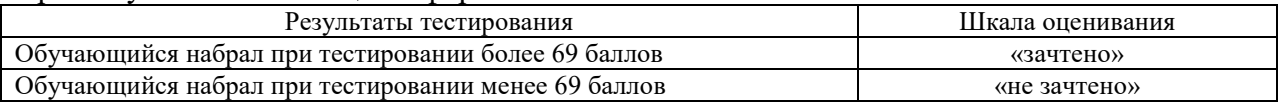

## Промежуточная аттестация в форме экзамена:

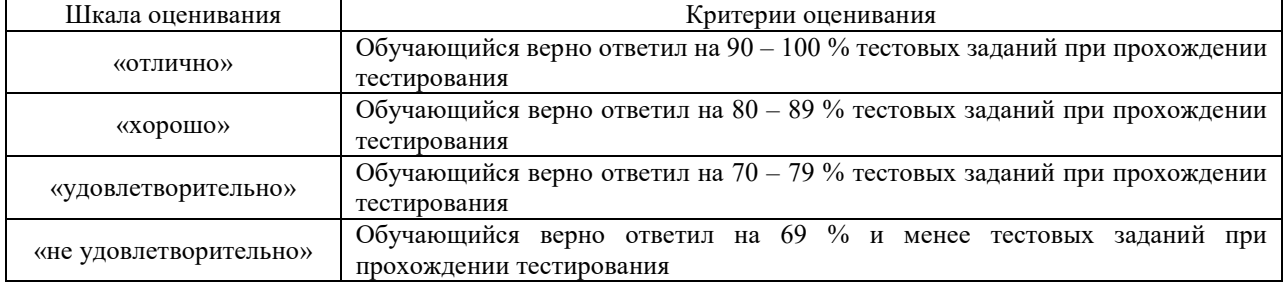

#### **3 Типовые контрольные задания или иные материалы, необходимые для оценки знаний, умений, навыков и (или) опыта деятельности, характеризующих этапы формирования компетенций в процессе освоения образовательной программы**

#### **3.1 Типовые контрольные задания контрольных работ**

Варианты заданий контрольных работ (10 вариантов по каждой теме) выложены в электронной информационно-образовательной среде ЗабИЖТ ИрГУПС, доступной обучающемуся через его личный кабинет.

Ниже приведены образцы типовых вариантов расчетно-графических работ по темам, предусмотренным рабочей программой.

#### Образец типового варианта контрольной работы

по теме «Выполнение чертежа и аксонометрической модели детали» Выполнить чертеж (с необходимым количеством разрезов и сечений вместо линий невидимого контура).

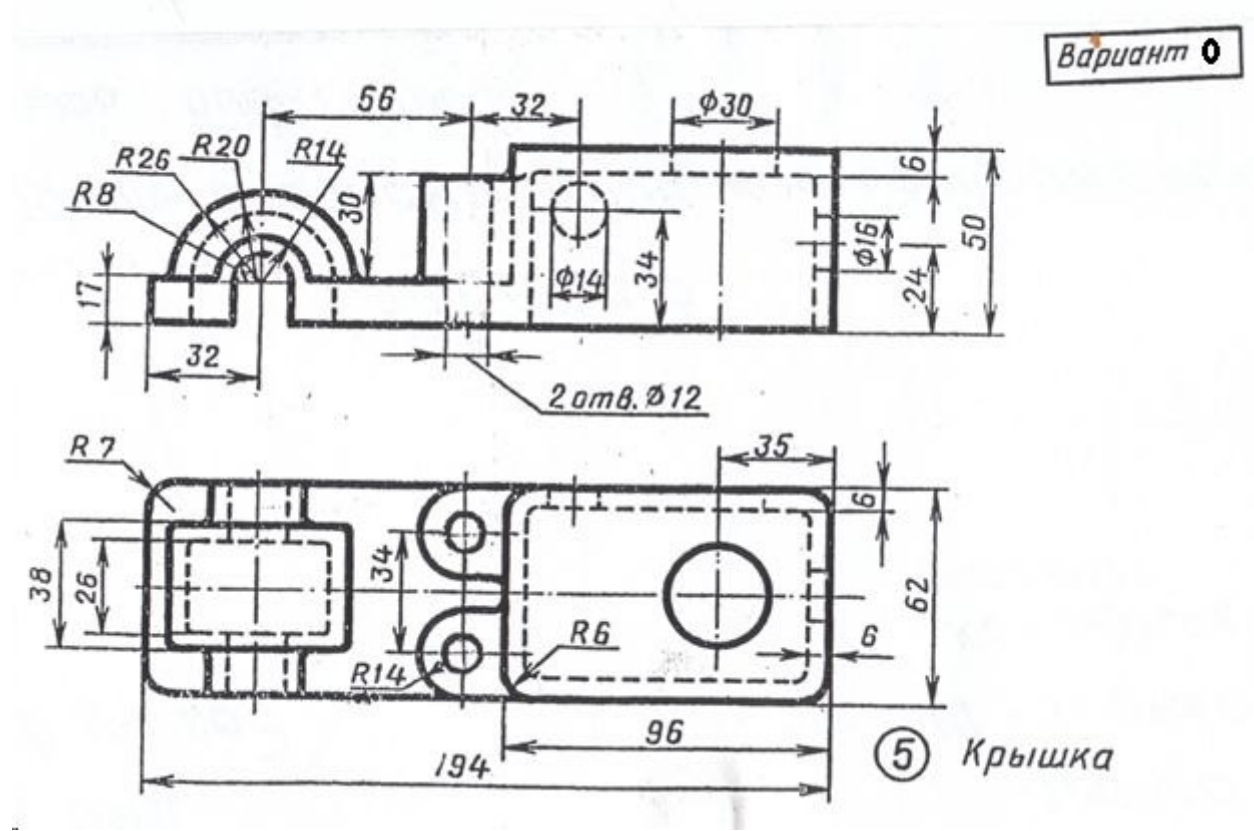

Выполнить аксонометрическое изображение заданной детали.

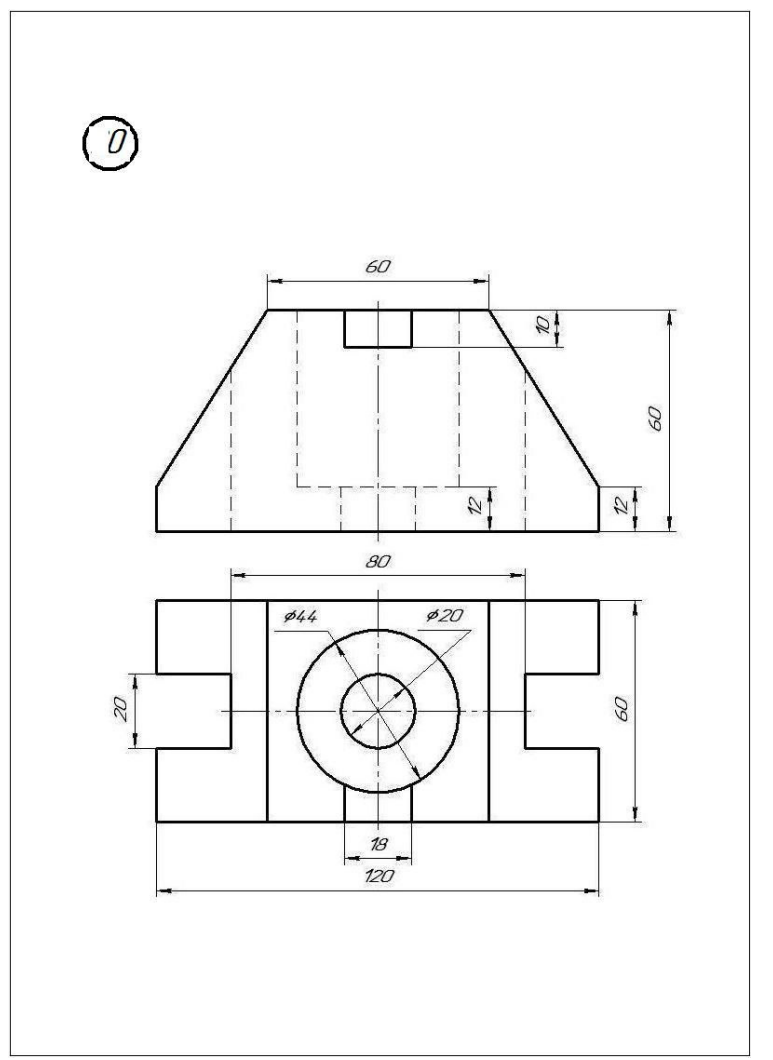

Образец типового варианта контрольной работы

по теме «Создание сборочного чертежа. Заполнение спецификации» Требуется выполнить чертежи двух деталей заданной сборочной единицы, начертить сборочный чертеж и заполнить спецификацию этой сборочной единицы.

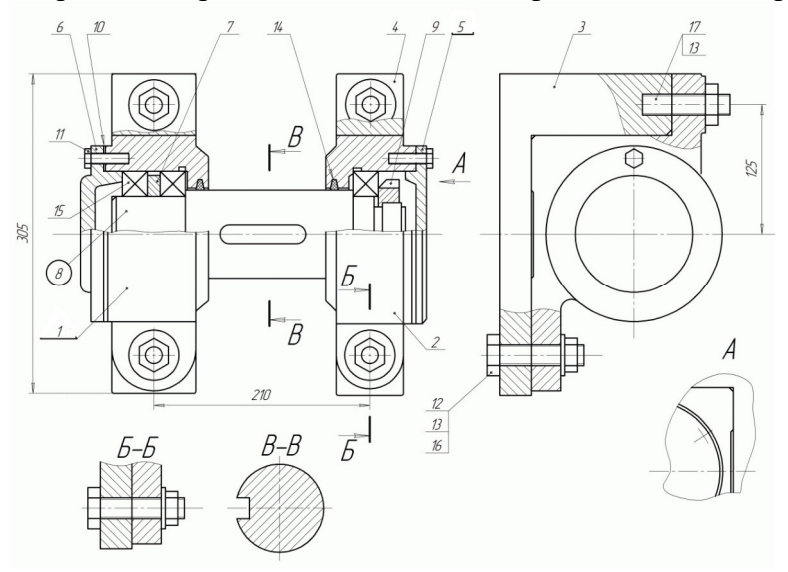

#### **3.2 Типовые контрольные задания для проведения тестирования**

При разработке ФТЗ по дисциплине использована следующая схема: раздел дисциплины, темы раздела дисциплины, количество тестовых заданий и их типы на каждую тему, оформленная в виде таблицы «Структура тестовых материалов по дисциплине «Инженерная и компьютерная графика»».

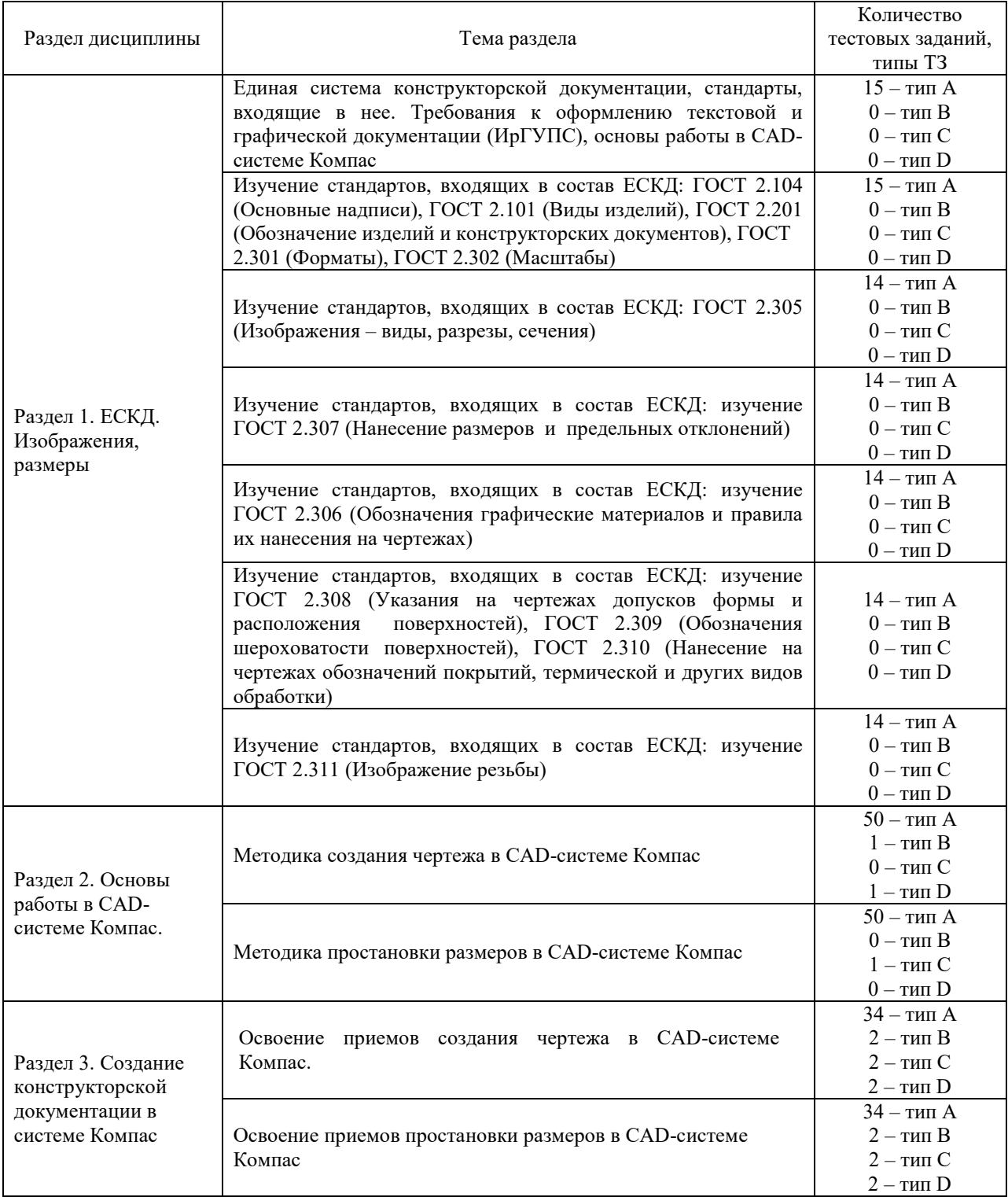

#### Структура тестовых материалов по дисциплине «Инженерная и компьютерная графика»

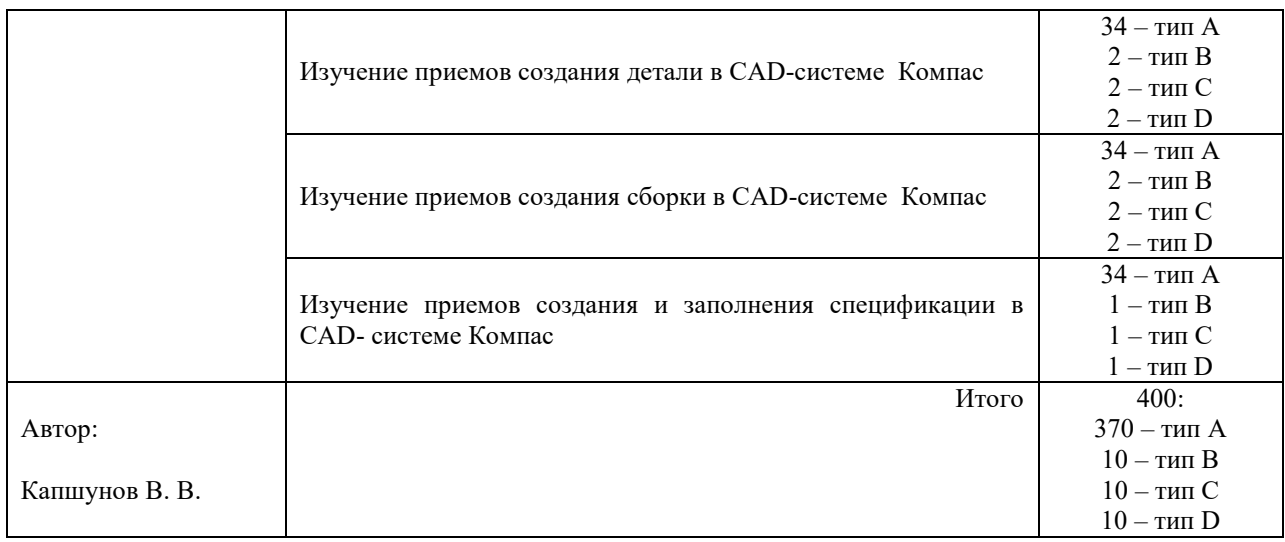

#### Структура итогового теста по дисциплине «Инженерная и компьютерная графика» (1 курс зимняя сессия)

r

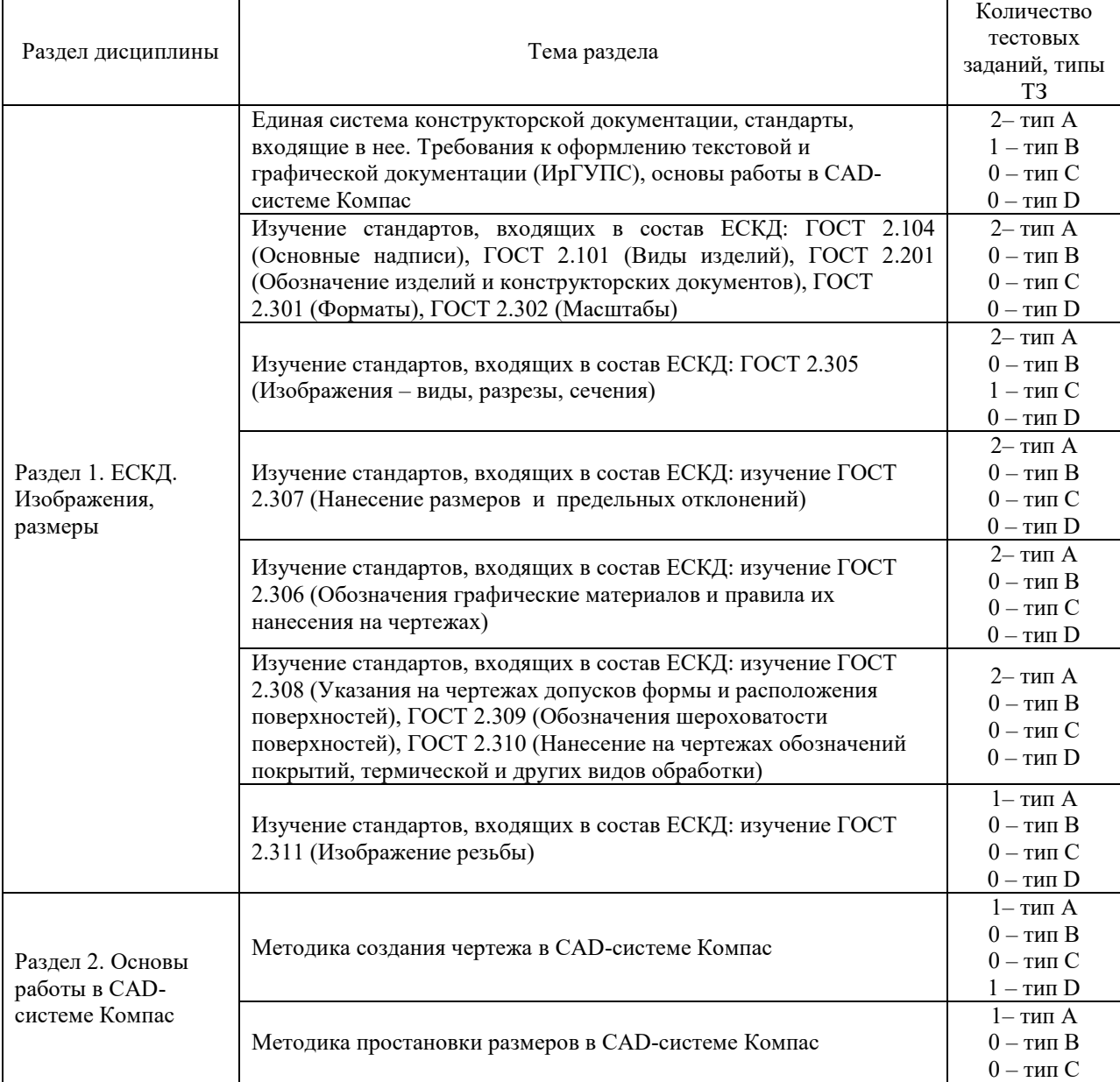

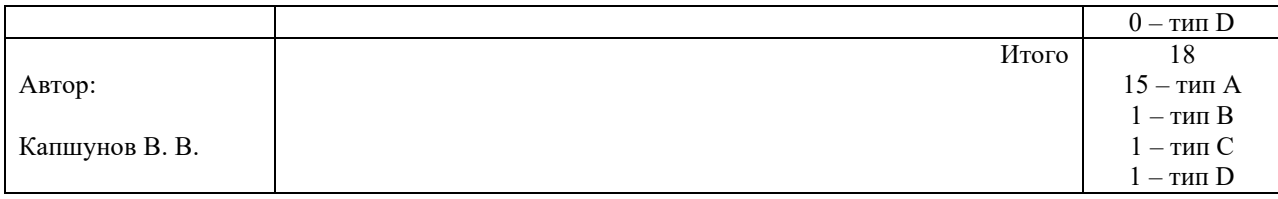

#### Структура итогового теста по дисциплине «Инженерная и компьютерная графика» (1 курс летняя сессия)

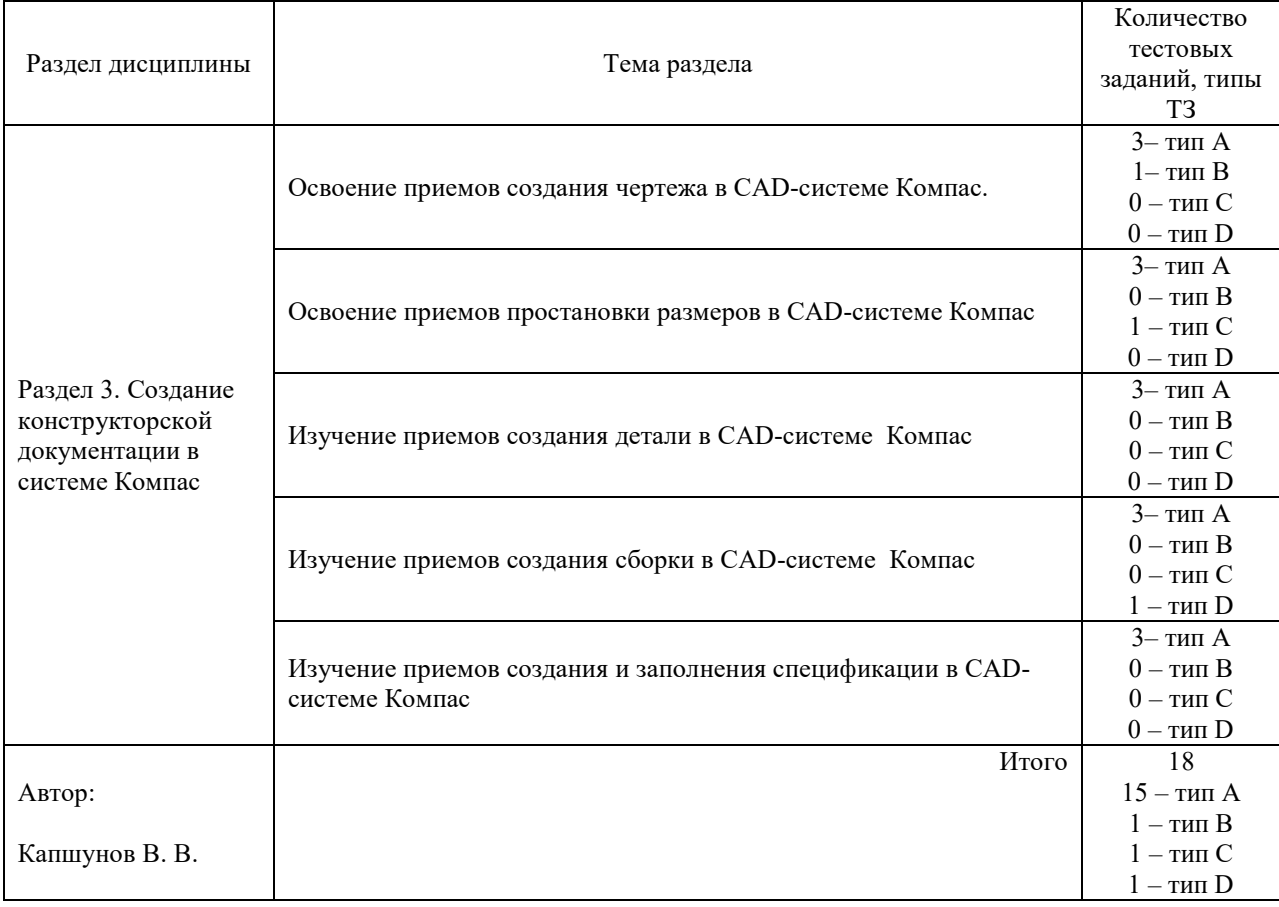

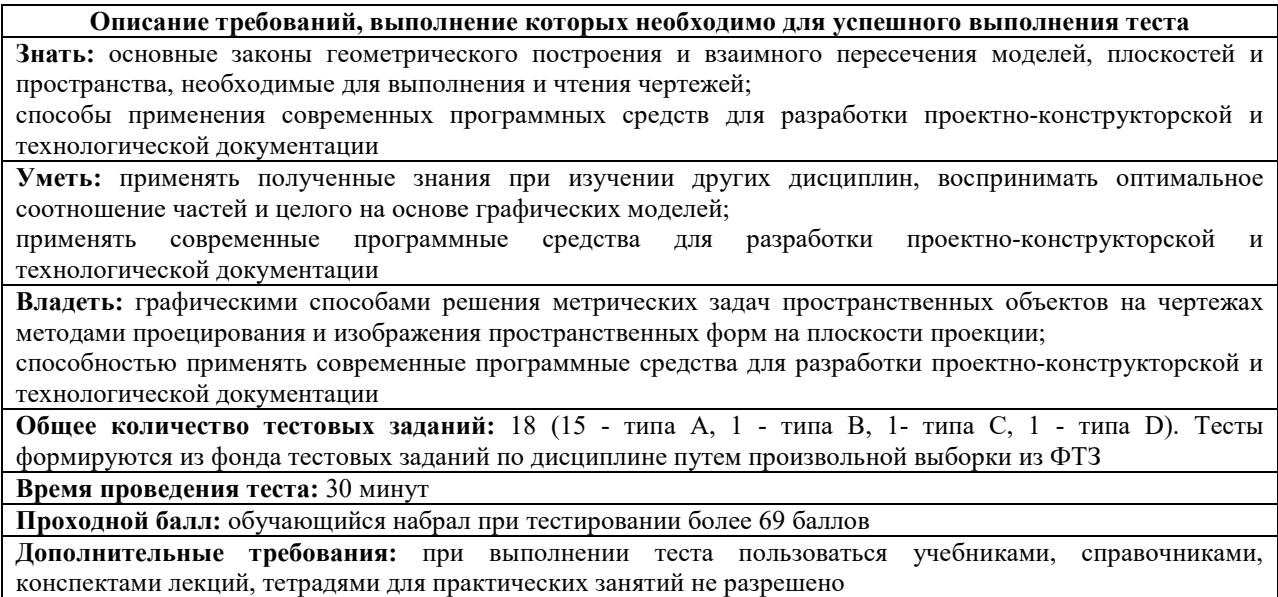

ФТЗ, проходной балл, критерии оценки, количество вопросов в тестовом задании соответствует ФОС дисциплины, выставленному в электронной информационнообразовательной среде ЗабИЖТ ИрГУПС, доступной обучающемуся через его личный кабинет.

> Образец типовых вариантов тестовых заданий, предусмотренных рабочей программой за 1 курс зимняя сессия

1) В каком масштабе выполняется эскиз детали?

В глазомерном масштабе.

Обычно в масштабе 1:1.

В масштабе натуральной величины.

2) Что обозначает знак S на изображении детали (см. рисунок)?

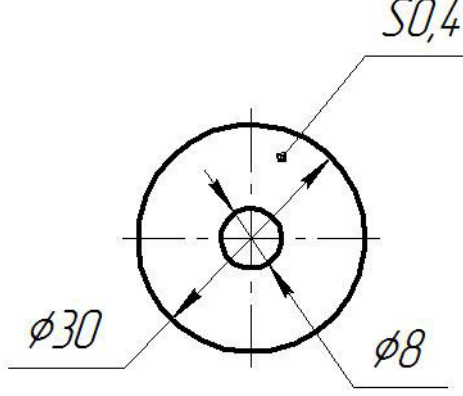

Наличие резьбы.

Толщину детали.

Обозначает поверхность, подлежащую покрытию.

3) Изделие, изготовленное из однородного материала без применения сборочных операций, называется …

комплектом;

деталью;

комплексом.

4) Что означает знак  $\blacktriangleright$  перед размерным числом?

Уклон.

- Конусность.

Отметка уровня.

5) ЕСКД – это …

единая система конструктивной документации;

единая система конструкторской документации;

единая система конструкций и документов.

6) Дополнительный формат образуется …

увеличением короткой стороны основного формата на величину, кратную ее размеру;

увеличением длинной стороны основного формата на величину, кратную ее размеру;

 увеличением короткой и длинной сторон основного формата на величину, кратную их размерам.

7) Масштаб – это ...

размер изображения на чертеже;

 отношение линейного размера отрезка на чертеже к соответствующему линейному размеру того же отрезка в натуре;

коэффициент пропорционального изменения размера.

8) Чем отличается простой разрез от сложного?

Количеством секущих плоскостей.

— Количеством изображений.

Обозначением.

9) Какое число основных видов устанавливает ГОСТ 2.305?

шесть;

восемь;

четыре.

10) Могут ли пересекаться размерные и выносные линии?

могут только при недостатке места;

пересечение не допускается;

могут.

11) В CAD-системе Компас существуют следующие виды привязок: ...

системные и внесистемные;

глобальные и локальные;

первичные и вторичные.

12) Что означает знак  $\sum$  перед размерным числом?

Уклон.

Конусность.

Отметка уровня.

13) На сборочных чертежах допускается не показывать ...

фаски, скругления, проточки и другие мелкие элементы;

размеры;

номера позиций стандартных компонентов.

**14)** Аксонометрическая проекция, у которой направление проецирования перпендикулярно к плоскости проецирования, это ...

ортогональная проекция;

прямоугольная проекция;

перпендикулярная проекция.

**15)** На ... показывают то, что получается непосредственно в секущей плоскости.

разрезе;

сечении;

местном элементе.

16) Введите символ, которым на чертежах обозначаются справочные размеры.

#### 17) Установите соответствие:

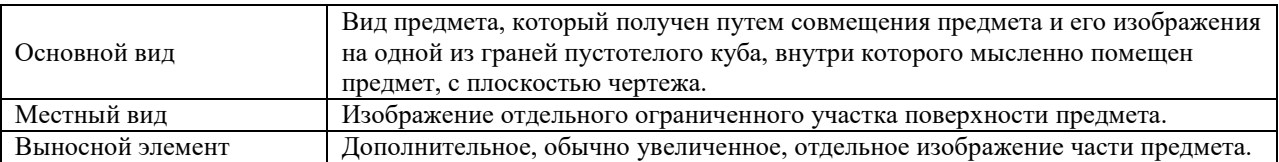

18) Установите последовательность создания трехмерного тела в CAD-системе КОМПАС:

а) Выбор плоскости – Создание эскиза – Команда «Элемент выдавливания»

Образец типовых вариантов тестовых заданий, предусмотренных рабочей программой за 1 курс летняя сессия

1) В графе 9 основной надписи чертежа указывают…

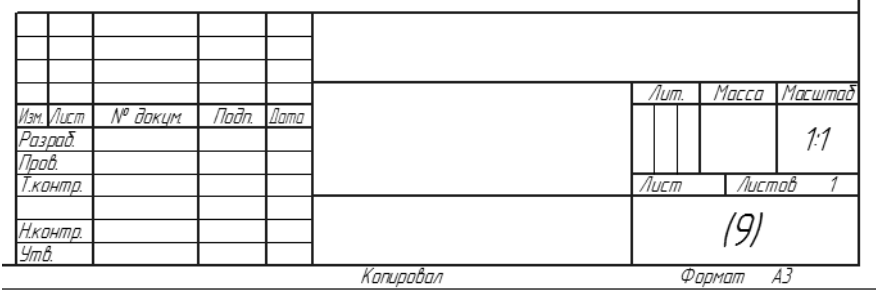

индекс заказчика;

наименование или код организации, выпускающей документ;

обозначение материала детали.

2) В графе 3 основной надписи чертежа указывают…

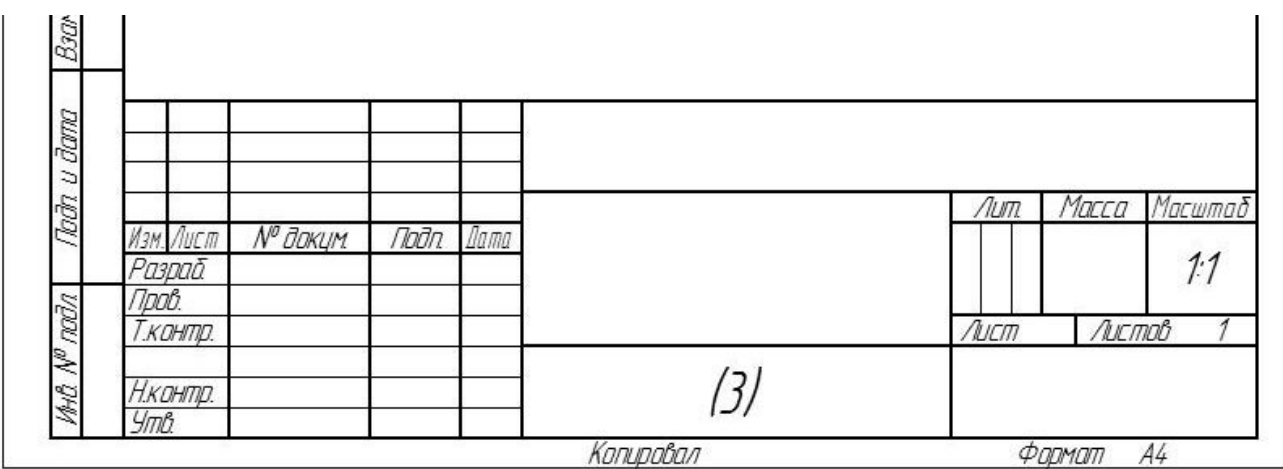

код документа;

обозначение материала детали;

обозначение документа.

3) Изделие, изготовленное из однородного материала без применения сборочных операций, называется …

комплектом;

деталью;

комплексом.

4) Изделие, составные части которого подлежат соединению между собой на предприятии-изготовителе сборочными операциями, называется...

комплексом;

сборочной единицей;

сборочным изделием.

5) ЕСКД – это …

единая система конструктивной документации;

единая система конструкторской документации;

единая система конструкций и документов.

6) Дополнительный формат образуется …

увеличением короткой стороны основного формата на величину, кратную ее размеру;

увеличением длинной стороны основного формата на величину, кратную ее размеру;

 увеличением короткой и длинной сторон основного формата на величину, кратную их размерам.

7) Масштаб – это ...

размер изображения на чертеже;

 отношение линейного размера отрезка на чертеже к соответствующему линейному размеру того же отрезка в натуре;

коэффициент пропорционального изменения размера.

8) Чем отличается простой разрез от сложного?

- Количеством секущих плоскостей.

- Количеством изображений.

Обозначением.

9) Какое число основных видов устанавливает ГОСТ 2.305?

шесть;

восемь;

четыре.

10) Могут ли пересекаться размерные и выносные линии?

могут только при недостатке места;

пересечение не допускается;

могут.

11) В CAD-системе Компас существуют следующие виды привязок: ...

системные и внесистемные;

глобальные и локальные;

первичные и вторичные.

12) Что означает знак  $\sum$  перед размерным числом?

Уклон.

Конусность.

Отметка уровня.

13) На сборочных чертежах допускается не показывать ...

фаски, скругления, проточки и другие мелкие элементы;

размеры;

номера позиций стандартных компонентов.

14) Аксонометрическая проекция, у которой направление проецирования перпендикулярно к плоскости проецирования, это ...

ортогональная проекция;

прямоугольная проекция;

перпендикулярная проекция.

15) На ... показывают то, что получается непосредственно в секущей плоскости.

разрезе;

сечении;

местном элементе.

16) Введите символ, которым на чертежах обозначаются справочные размеры.

17) Установите соответствие:

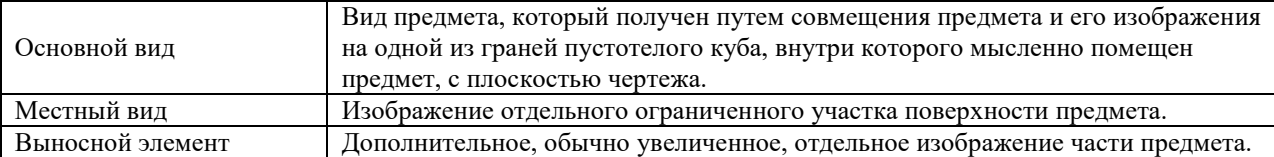

18) Установите последовательность создания трехмерного тела в CAD-системе КОМПАС:

Выбор плоскости – Создание эскиза – Команда «Элемент выдавливания»

#### **3.3 Типовые вопросы на защиту лабораторной работы**

Варианты типовых заданий для защиты лабораторной работы выложены в электронной информационно-образовательной среде ЗабИЖТ ИрГУПС, доступной обучающемуся через его личный кабинет.

Ниже приведен образец типовых контрольных заданий для защиты лабораторных работ, предусмотренных рабочей программой.

> Образец типового задания для защиты лабораторной работы «Совмещение половины вида и половины разреза»

#### Контрольные вопросы

- 1. Что такое разрез?
- 2. В каких случаях можно применить совмещение половины вида и половины разреза?
- 3. Что такое размер?
- 4. Как проводятся выносные линии при простановке размера отрезка?
- 5. Как проводят размерную линию при нанесении углового размера?
- 6. Какой знак наносят над размерным числом при простановке размера дуги?
- 7. Могут ли размерные и выносные линии пересекаться?

#### **3.4 Перечень теоретических вопросов к зачету** (для оценки знаний)

- 1. Что пишется в той или иной графе основной надписи чертежа?
- 2. Что такое эскиз? В каком порядке он выполняется?

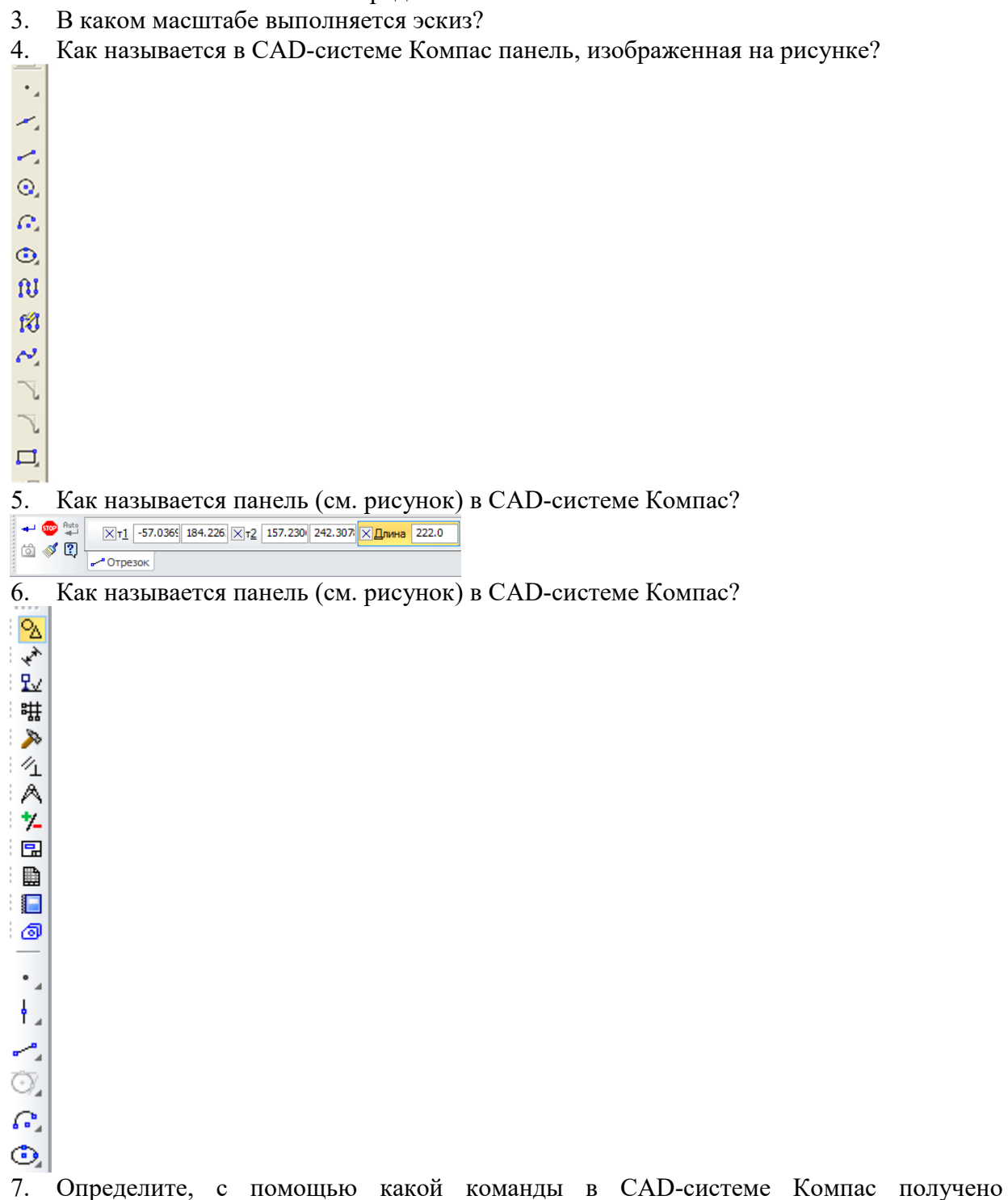

изображенное на рисунке тело.

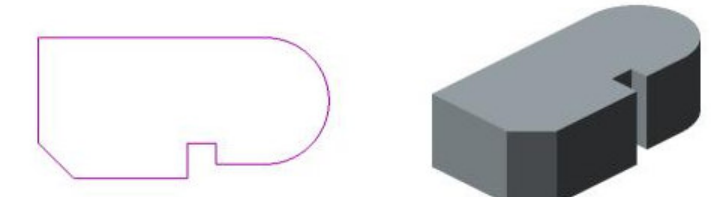

- 8. Что такое ассоциативный чертеж? Как он создается в Компасе?
- 9. Для чего служит кнопка **14** в CAD-системе Компас?
- 10. Расскажите методику создания сборки в системе Компас?
- 11. Какова методика создания и заполнения спецификации в Компасе?

#### **3.5 Перечень типовых комплексных практических заданий к зачету**  (для оценки умений)

1) По двум данным видам построить третий вид.

2) Выполнить рабочий чертеж по эскизу детали.

3) Проставить размеры на рабочем чертеже детали.

4) Создать документ-чертеж в CAD-системе КОМПАС.

5) Построить в CAD-системе КОМПАС отрезок, касательный к кривой.

6) Построить в CAD-системе КОМПАС параллельный отрезок.

7) Построить в CAD-системе КОМПАС перпендикулярный отрезок.

8) Построить в CAD-системе КОМПАС окружность, касательную к двум кривым.

9) Построить в CAD-системе КОМПАС отрезок, касательный к двум кривым.

10) Построить в чертеже CAD-системы КОМПАС обозначение простого разреза.

11) Построить в чертеже CAD-системы КОМПАС обозначение ступенчатого разреза.

12) Заполнить основную надпись чертежа детали в CAD-системе КОМПАС.

13) Проставить линейный размер в чертеже CAD-системы КОМПАС.

14) Проставить диаметральный размер в чертеже CAD-системы КОМПАС.

15) Проставить радиальный размер в чертеже CAD-системы КОМПАС.

16) Проставить угловой размер в чертеже CAD-системы КОМПАС.

17) Создать обозначение вида в чертеже CAD-системы КОМПАС.

18) Продемонстрировать создание текста на чертеже CAD-системы КОМПАС.

19) Продемонстрировать создание штриховки на чертеже CAD-системы КОМПАС.

20) Продемонстрировать использование команды «Усечь кривую» на чертеже CADсистемы КОМПАС.

21) Продемонстрировать использование команды «Сдвиг» на чертеже CAD-системы КОМПАС.

22) Продемонстрировать использование буфера обмена CAD-системы КОМПАС для копирования и переноса геометрических объектов.

23) Продемонстрировать использование команды «Копия указанием» на чертеже CADсистемы КОМПАС.

24) Продемонстрировать использование команды «Копия по окружности» на чертеже CAD-системы КОМПАС.

25) Продемонстрировать использование команд «Фаска» и «Фаска на углах объекта» на чертеже CAD-системы КОМПАС.

26) Продемонстрировать использование привязок при создании, копировании и переносе геометрических объектов на чертеже CAD-системы КОМПАС.

- 27) Продемонстрировать создание отрезка на чертеже CAD-системы КОМПАС.
- 28) Продемонстрировать создание окружности на чертеже CAD-системы КОМПАС.

29) Продемонстрировать создание прямоугольника на чертеже CAD-системы КОМПАС.

30) Продемонстрировать создание вспомогательной прямой на чертеже CAD-системы КОМПАС.

#### **3.6 Перечень типовых комплексных практических заданий к зачету**

(для оценки навыков и (или) опыта деятельности)

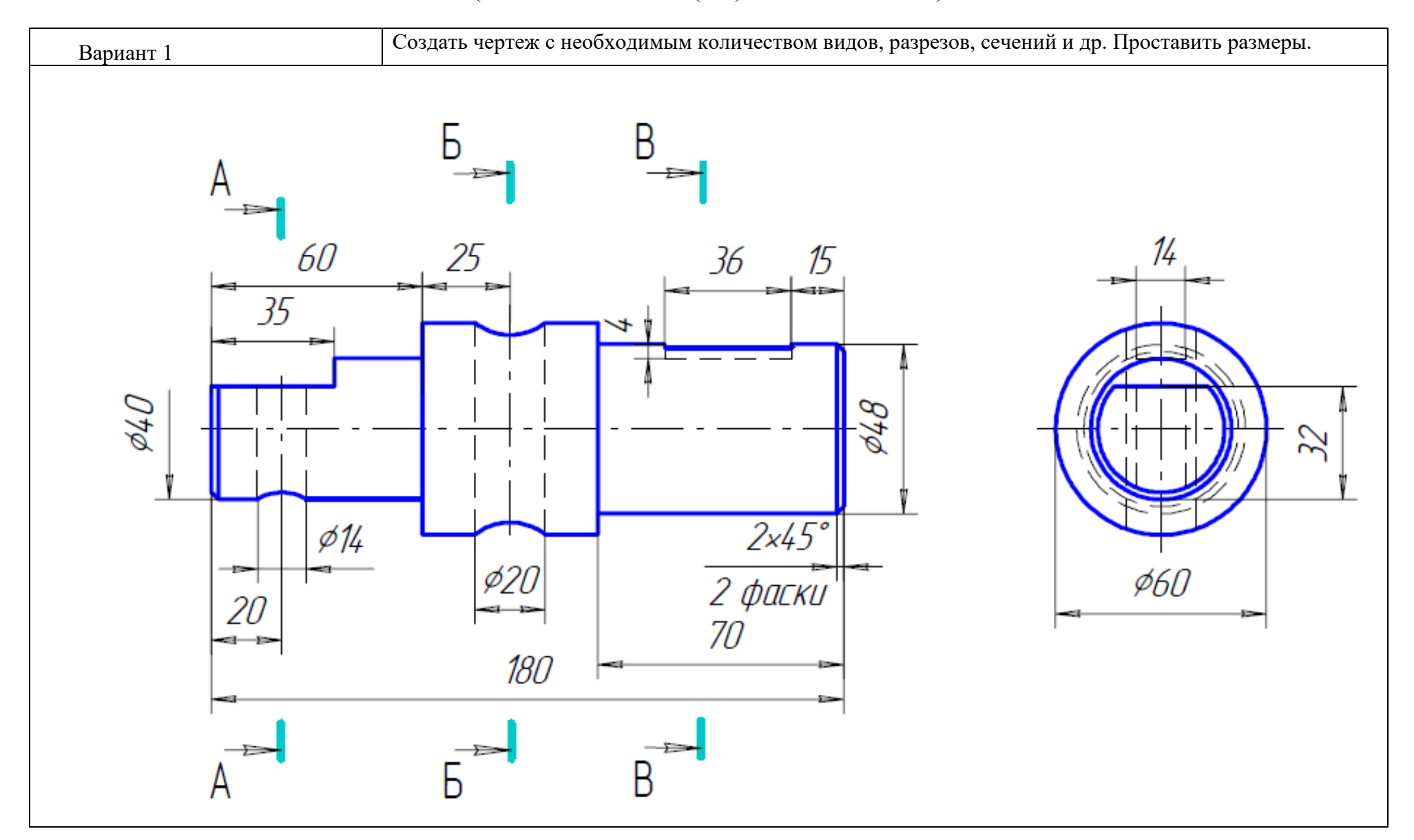

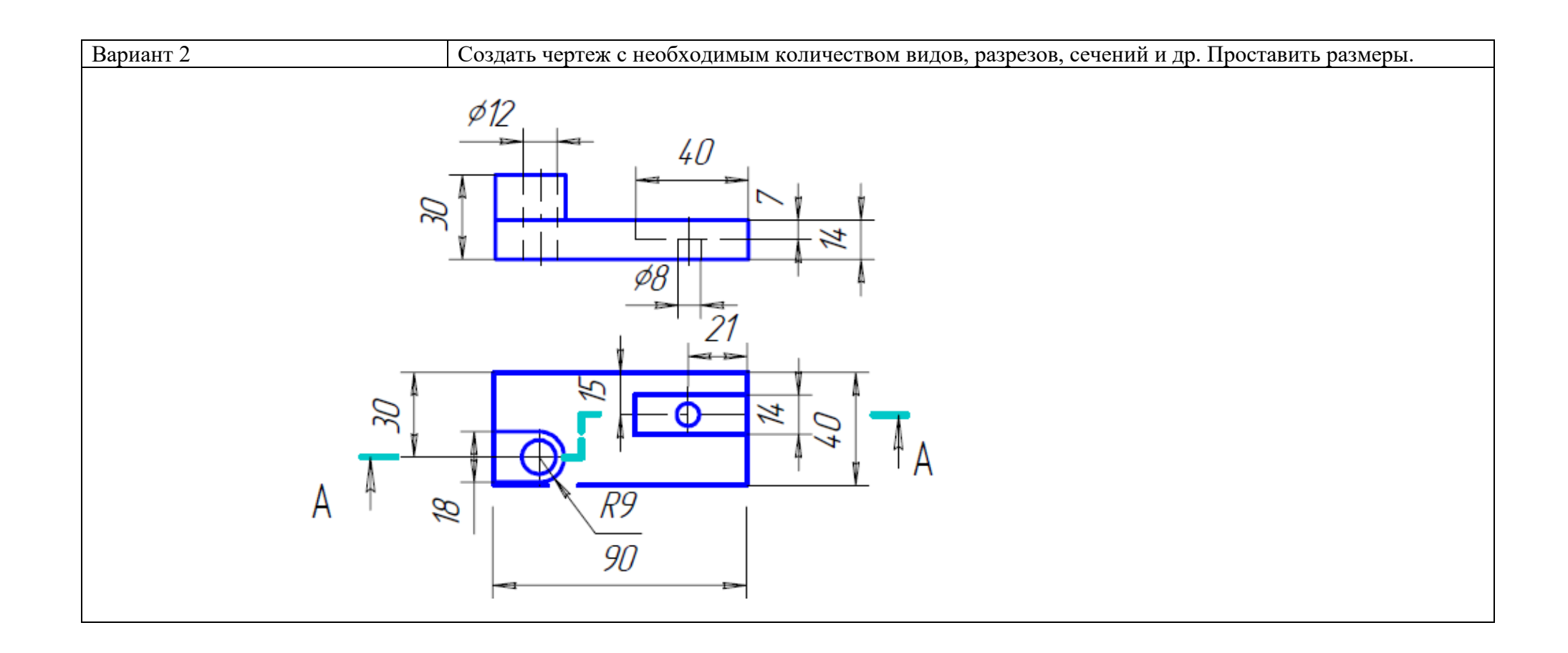

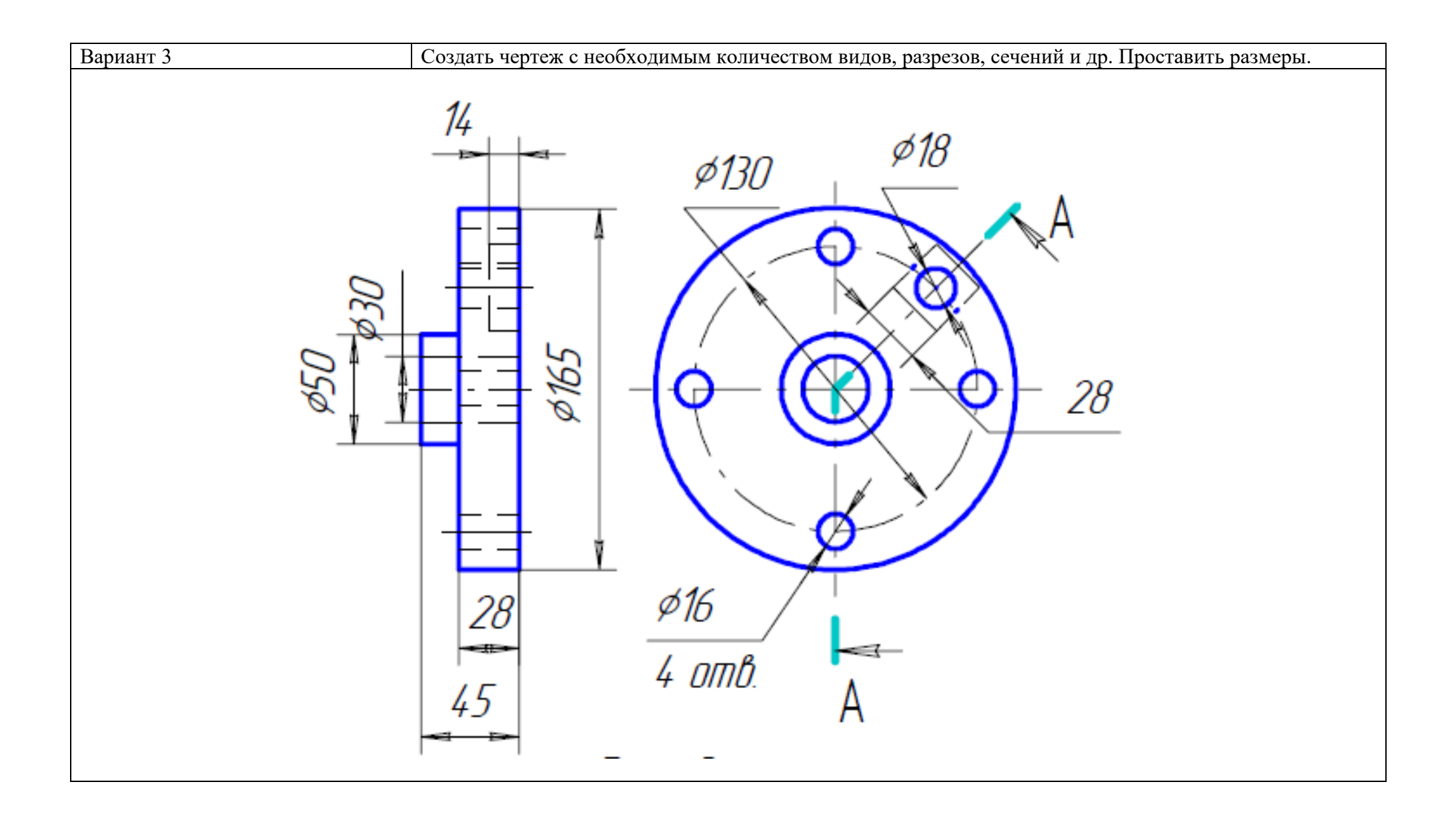

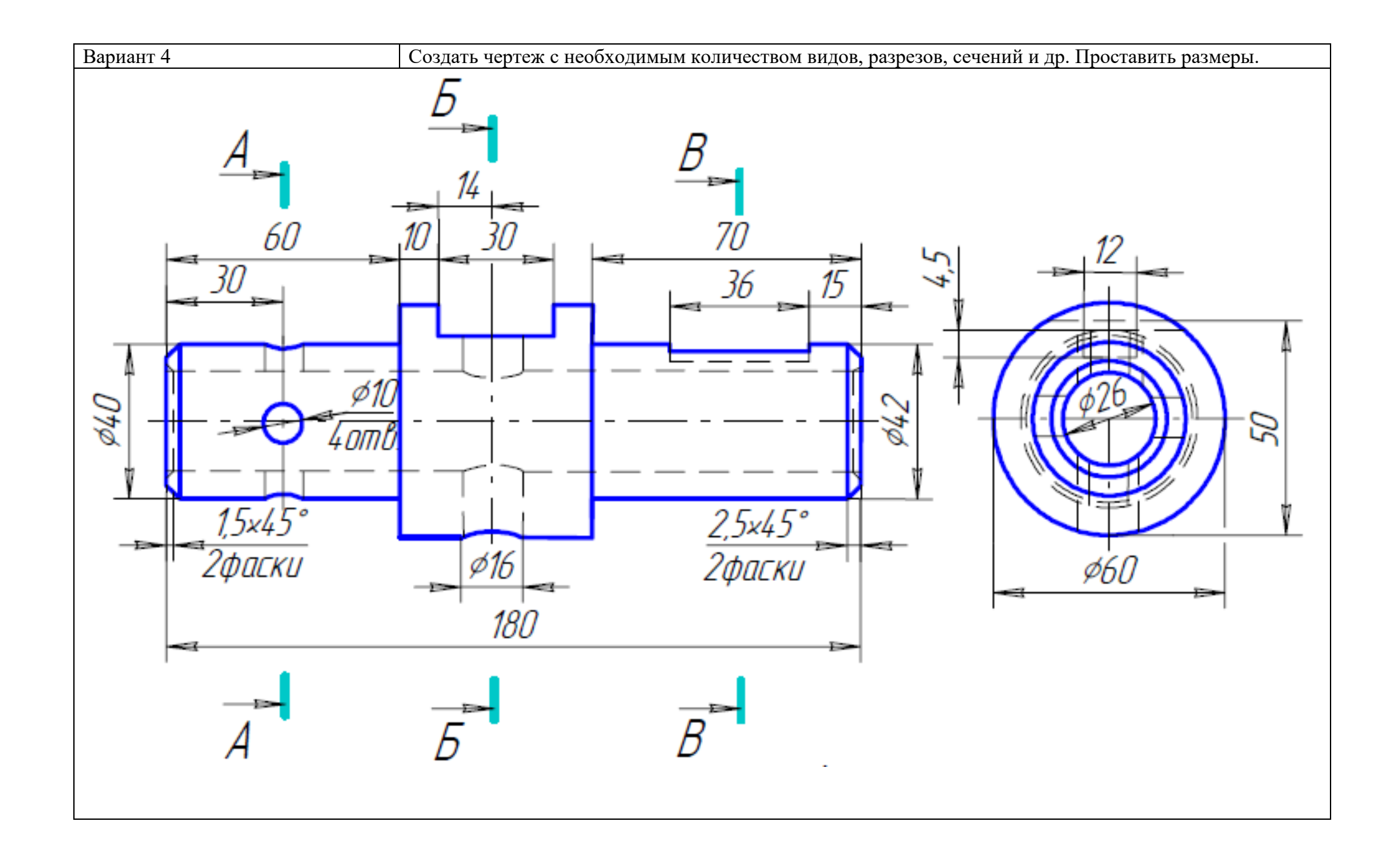

#### **3.7 Перечень теоретических вопросов к экзамену**

1. Что такое ЕСКД?

2. Какое число основных видов устанавливает ГОСТ 2.305?

3. Какие виды изделий существуют? Дайте определение видам изделий.

4. Какие форматы листов чертежей существуют? Как образуются дополнительные форматы?

5. Какие масштабы изображений на чертежах существуют? Как они обозначаются?

6. Что такое вид, разрез, сечение? Чем разрез отличается от сечения? Назовите основные виды.

7. Что такое дополнительные виды? Как они образуются и обозначаются?

8. Какие разновидности разрезов существуют? Чем отличается простой разрез от сложного, ступенчатый разрез от ломаного? Как обозначаются разрезы и сечения?

9. Что такое местный разрез, местный вид?

10. Что такое вынесенное и наложенное сечение? Что такое выносной элемент?

11. Какие условности и упрощения применяются при создании видов, разрезов и сечений?

12. Как проводятся выносные и размерные линии при нанесении линейного размера (размера отрезка)? Как ставится размер дуги?

13. Как ставятся диаметральный и радиальный размеры? Как ставится размер сферы и размер квадрата?

14. Как ставится конусность и уклон? Как наносят размеры фасок? Как ставят размер толщины и длины изделия?

15. Как наносится штриховка на разрезах и сечениях?

16. Что такое аксонометрическая проекция? Какие разновидности аксонометрических проекций существуют?

17. Как располагаются оси системы координат для прямоугольной изометрической проекции? Каковы коэффициенты искажения по осям для этой проекции?

18. Как наносятся размеры и штриховка на аксонометрической проекции?

19. Как наносится шероховатость поверхностей на чертежах?

20. Как проставляются отклонения формы и расположения поверхностей на чертежах?

21. Как изображается и обозначается резьба на чертежах?

#### **3.8 Перечень типовых простых практических заданий к экзамену**

(для оценки умений)

1. Что обозначает знак  $\Box$  у размерной надписи?

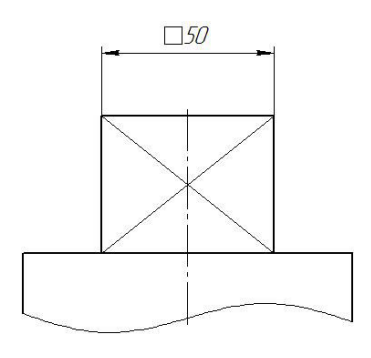

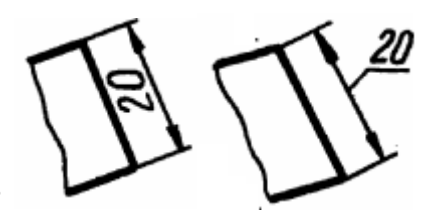

2. В каком примере размер нанесен правильно?

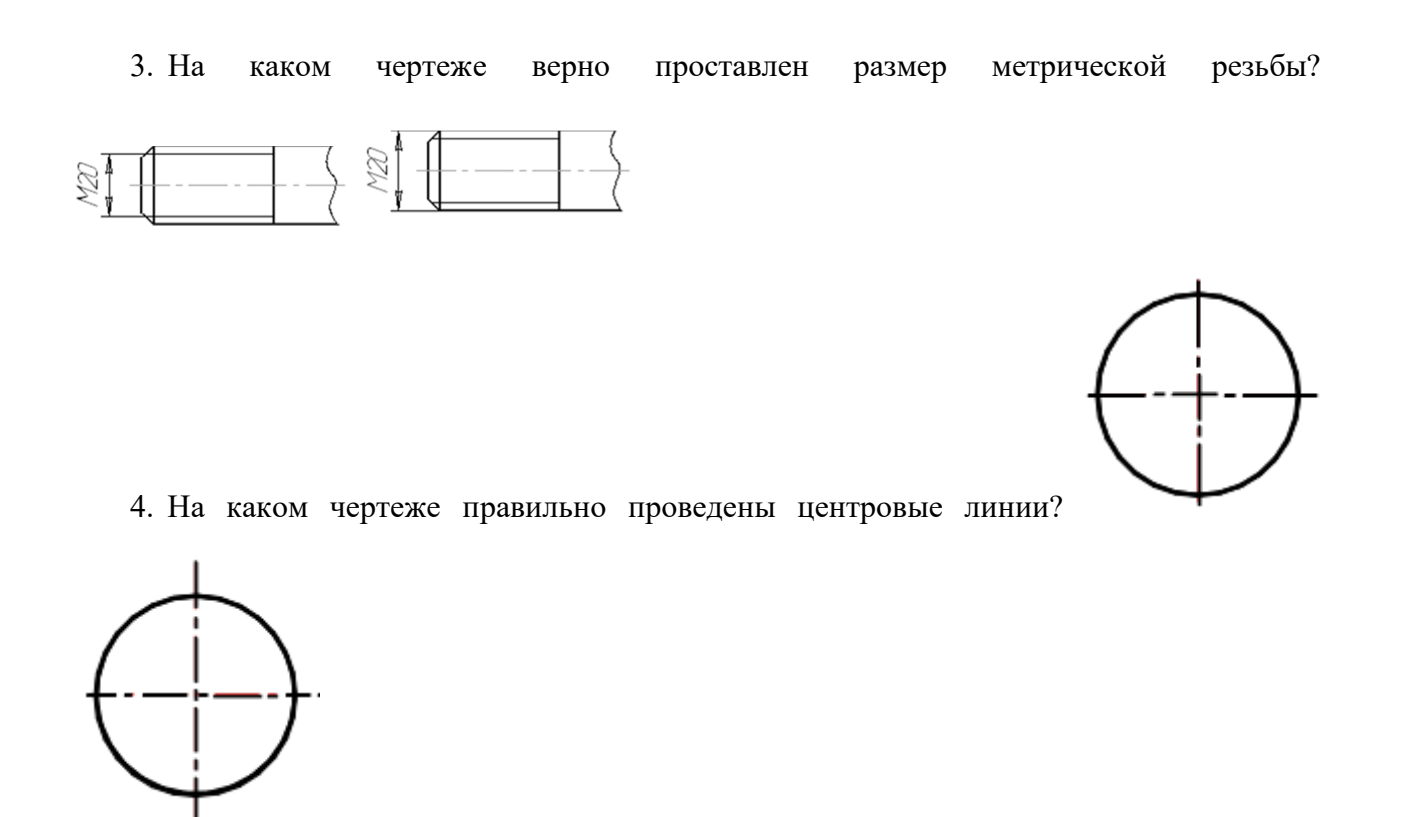

5. Как называется это изображение?

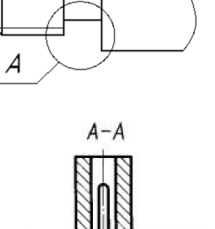

प्राप्त

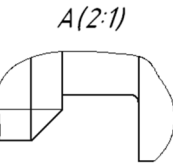

- $: A$ €  $\overline{A}$
- 6. Какой чертеж показан на рисунке?

7. На каком чертеже верно проставлены размеры фаски, расположенной под углом 30 град.?

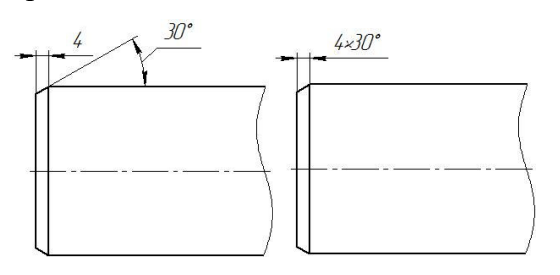

8. В каком случае правильно выполнено совмещение вида с разрезом?

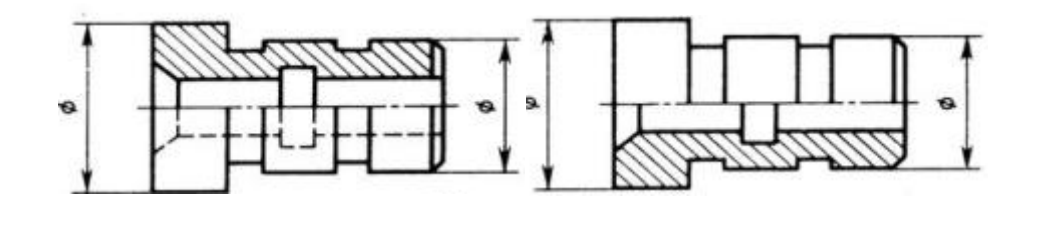

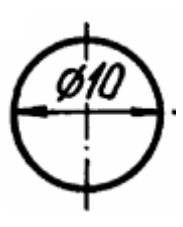

9. На каком рисунке размер диаметра окружности нанесен правильно?

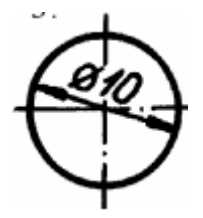

10. Какой параметр обозначен буквой Р на рисунке?

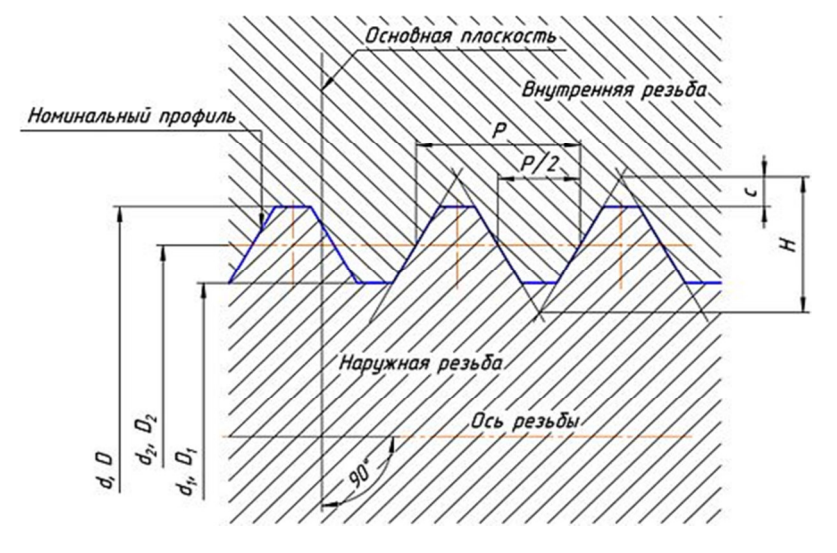

**3.9 Перечень типовых практических заданий к экзамену**  (для оценки навыков и (или) опыта деятельности)

1. Определите, с помощью какой операции в CAD-системе Компас получено изображенное на рисунке тело.

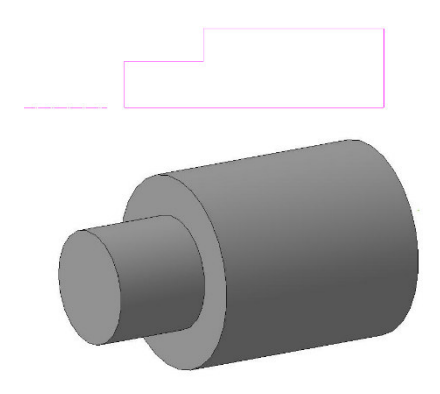

- 2. Расшифруйте обозначение резьбы M16×0,5 LH
- 3. Какова длина нарезанной части резьбы на ввинчиваемом конце шпильки?

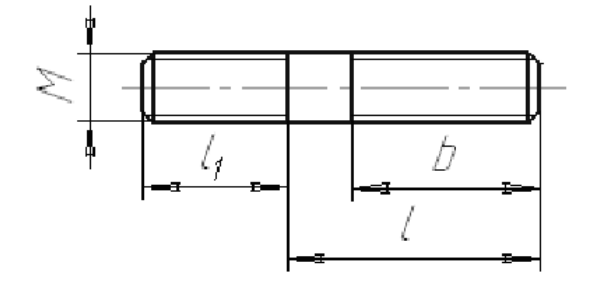

4. Какие сопряжения нужно использовать для правильного относительного раз-мещения деталей поз. 1. и поз. 2 (см. рисунок) в сборке CAD-системы Компас?

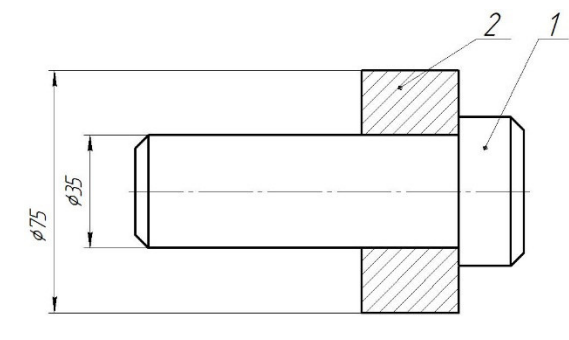

5. Размер какой резьбы проставлен на детали?

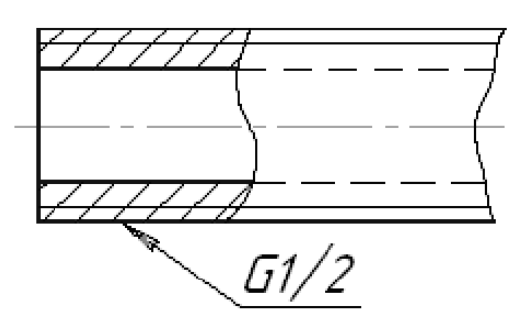

6. На чертеже (см. рисунок) изображена ...

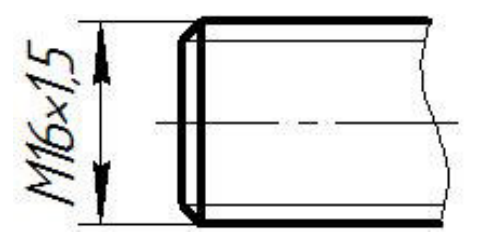

*7.* Какое центрирование используется в шлицевом соединении с условным обозначением

$$
b\!\!-\!\!8x36x40\frac{\text{H12}}{\text{a11}}\text{x7}\frac{\text{D9}}{\text{f8}}
$$

#### **4 Методические материалы, определяющие процедуру оценивания знаний, умений, навыков и (или) опыта деятельности, характеризующих этапы формирования компетенций**

В таблице приведены описания процедур проведения контрольно-оценочных мероприятий и процедур оценивания результатов обучения с помощью спланированных оценочных средств в соответствии с рабочей программой дисциплины

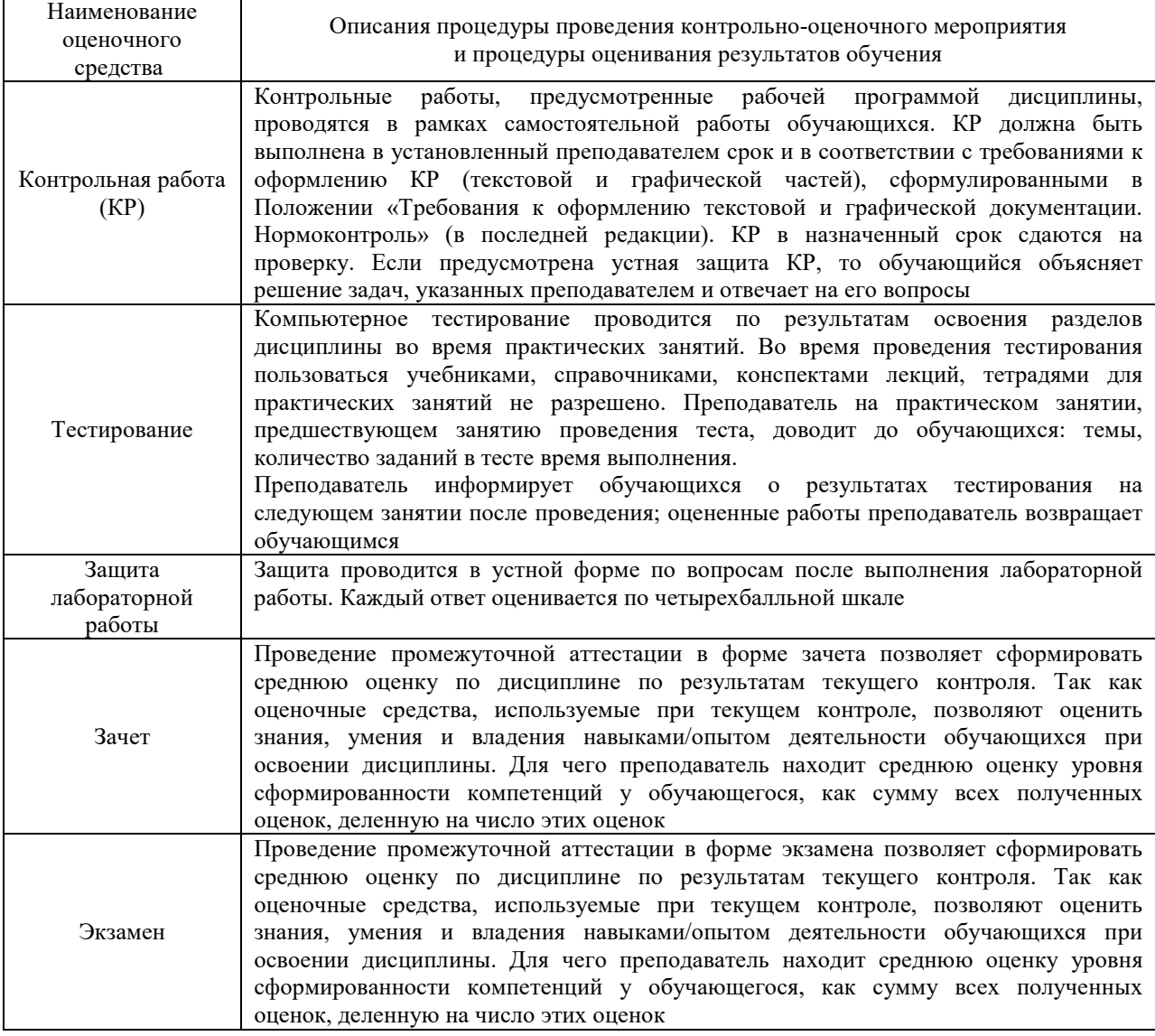

Для организации и проведения промежуточной аттестации (в форме зачета/экзамена) составляются типовые контрольные задания или иные материалы, необходимые для оценки знаний, умений, навыков и (или) опыта деятельности, характеризующих этапы формирования компетенций в процессе освоения образовательной программы:

– перечень теоретических вопросов к зачету/экзамену для оценки знаний;

– перечень типовых простых практических заданий к зачету/экзамену для оценки умений;

– перечень типовых практических заданий к зачету/экзамену для оценки навыков и (или) опыта деятельности.

Перечень теоретических вопросов и перечни типовых практических заданий разного уровня сложности к зачету/экзамену обучающиеся получают в начале семестра через электронную информационно-образовательную среду ЗабИЖТ ИрГУПС (личный кабинет обучающегося).

#### **Описание процедур проведения промежуточной аттестации в форме зачета и оценивания результатов обучения**

При проведении промежуточной аттестации в форме зачета преподаватель может воспользоваться результатами текущего контроля успеваемости в течение семестра. Оценочные средства и типовые контрольные задания, используемые при текущем контроле, позволяют оценить знания, умения и владения навыками/опытом деятельности обучающихся при освоении дисциплины. С целью использования результатов текущего контроля успеваемости, преподаватель подсчитывает среднюю оценку уровня сформированности компетенций обучающегося (сумма оценок, полученных обучающимся, делится на число оценок).

#### **Шкала и критерии оценивания уровня сформированности компетенций в результате изучения дисциплины при проведении промежуточной аттестации в форме зачета по результатам текущего контроля (без дополнительного аттестационного испытания)**

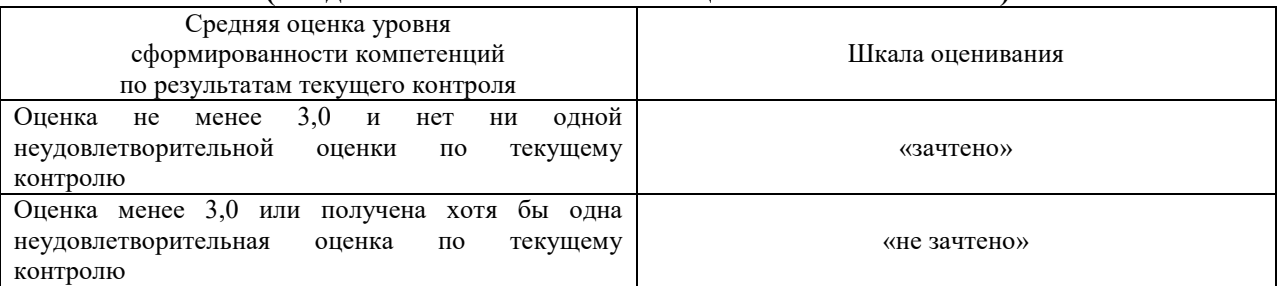

Если оценка уровня сформированности компетенций обучающегося не соответствует критериям получения зачета без дополнительного аттестационного испытания, то промежуточная аттестация в форме зачета проводится в форме собеседования по перечню теоретических вопросов и типовых практических задач (не более двух теоретических и двух практических). Промежуточная аттестация в форме зачета с проведением аттестационного испытания в форме собеседования проходит на последнем занятии по дисциплине.

#### **Описание процедур проведения промежуточной аттестации в форме экзамена и оценивания результатов обучения**

Промежуточная аттестация в форме экзамена проводится путем устного собеседования по билетам. Билеты составлены таким образом, что в каждый из них включал в себя теоретические вопросы и практические задания.

Билет содержит: два теоретических вопроса для оценки знаний. Теоретические вопросы выбираются из перечня вопросов к экзамену; три практических задания: два из них для оценки умений (выбираются из перечня типовых простых практических заданий к экзамену); третье практическое задание для оценки навыков и (или) опыта деятельности (выбираются из перечня типовых практических заданий к экзамену).

Распределение теоретических вопросов и практических заданий по экзаменационным билетам находится в закрытом для обучающихся доступе. Разработанный комплект билетов (25-30 билетов) не выставляется в электронную информационно-образовательную среду ЗабИЖТ ИрГУПС, а хранится на кафедреразработчике ФОС на бумажном носителе в составе ФОС по дисциплине.

На экзамене обучающийся берет билет, для подготовки ответа на экзаменационный билет обучающемуся отводится время в пределах 45 минут. В процессе ответа обучающегося на вопросы и задания билета, преподаватель может задавать дополнительные вопросы.

Каждый вопрос/задание билета оценивается по четырехбалльной системе, а далее вычисляется среднее арифметическое оценок, полученных за каждый вопрос/задание. Среднее арифметическое оценок округляется до целого по правилам округления.

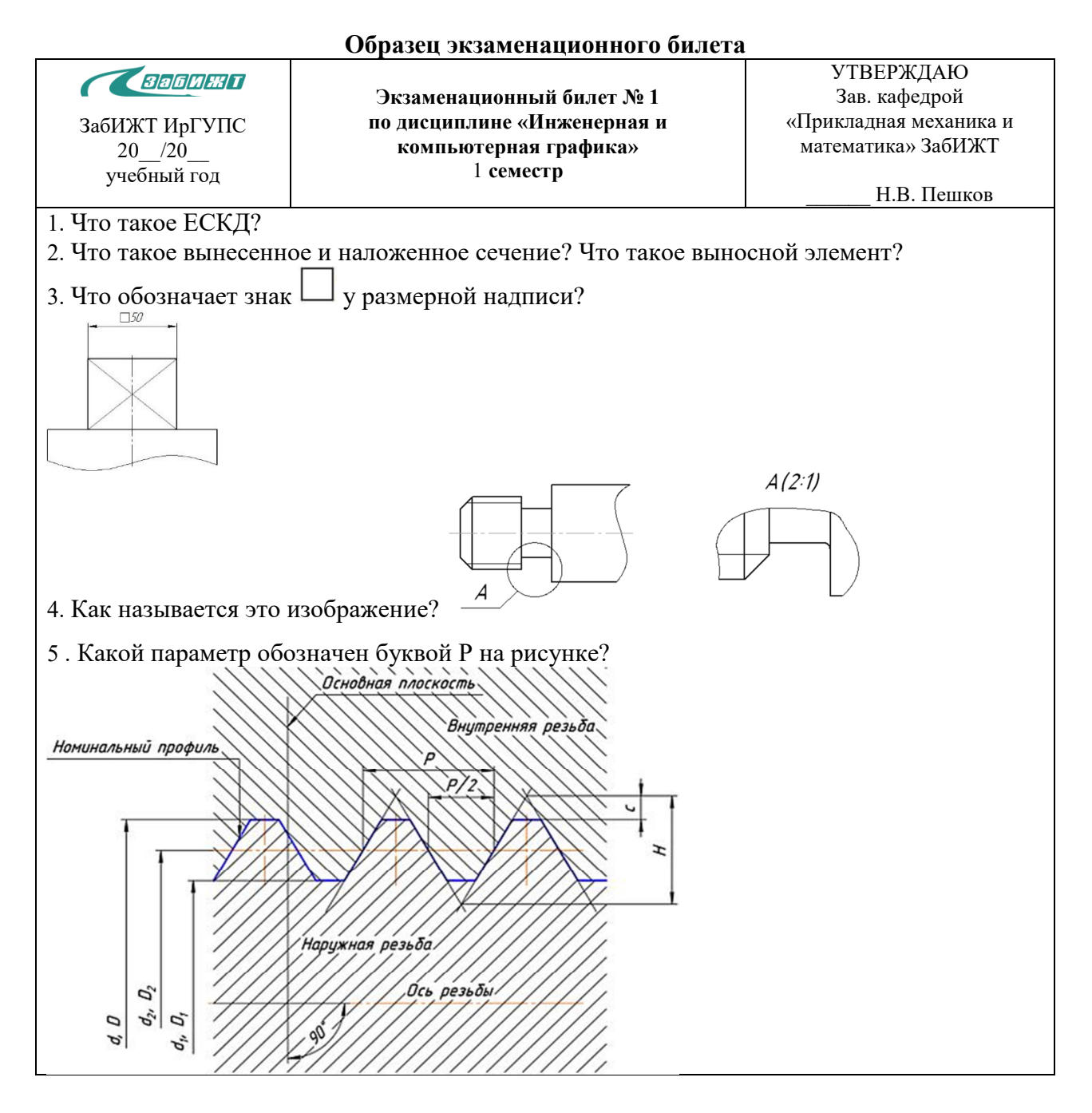